# **4. Anwendungsprogrammier-Schnittstelle**

- **• Kopplung mit einer Wirtssprache<sup>1</sup> :** Übersicht und Aufgaben
- **• Eingebettetes statisches SQL**
	- Cursor-Konzept
	- SQL-Programmiermodell
	- Rekursion
	- Erweiterung des Cursor-Konzeptes
	- Ausnahme- und Fehlerbehandlung

### **• Aspekte der Anfrageauswertung**

- Aufgaben bei der Anfrageauswertung
- Vorbereitung und Übersetzung
- Bindung und Datenunabhängigkeit
- **• SQL/PSM**
- **• Dynamisches SQL**
	- Eingebettetes dynamisches SQL
	- Call-Level-Interface
- **• Anhang:** Open Data Base Connectivity (ODBC)

### **• DB-Zugriff aus Java-Programmen**

- DB-Zugriff via JDBC
- SQLJ

<sup>1.</sup> Synonyme: Relation - Tabelle, Tupel - Zeile, Attribut - Spalte, Attributwert - Zelle

# **Kopplung mit einer Wirtssprache**

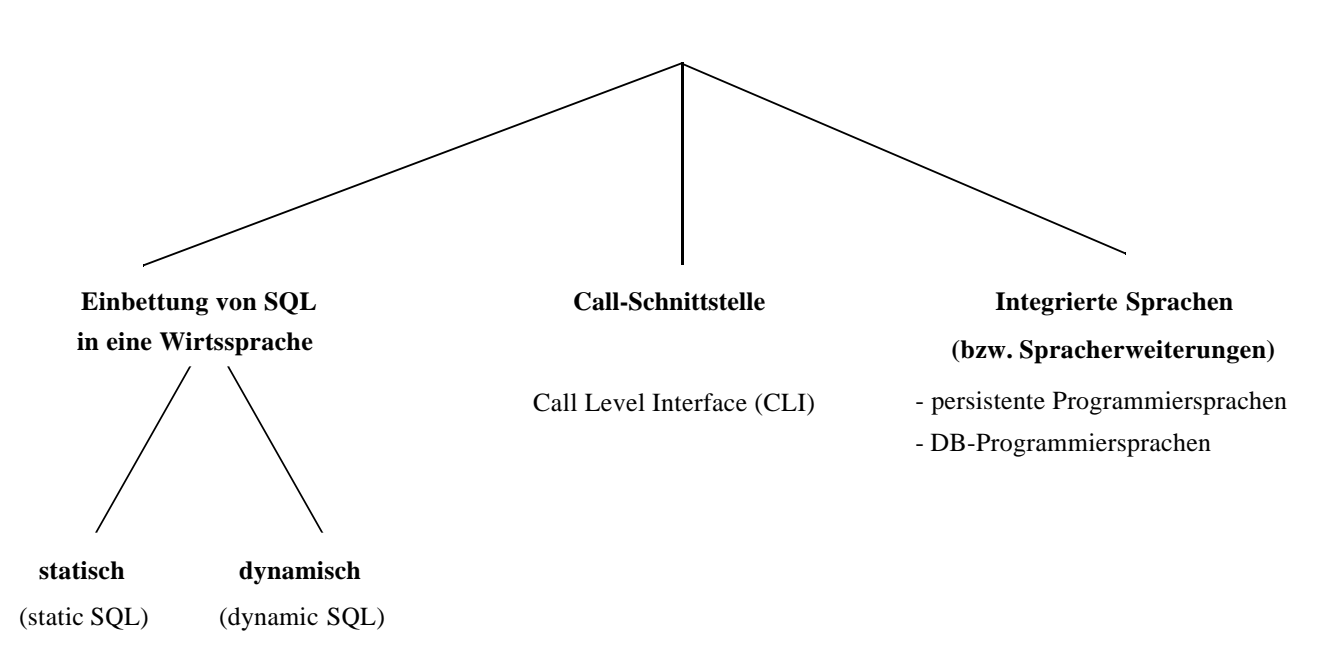

### **• Call-Schnittstelle**

(prozedurale Schnittstelle, CLI)

- DB-Funktionen werden durch Bibliothek von Prozeduren realisiert
- Anwendung enthält lediglich Prozeduraufrufe
- **• Einbettung von SQL** (Embedded SQL, ESQL)
	- Spracherweiterung um spezielle DB-Befehle (EXEC SQL ...)
	- komfortablere Programmierung als mit CLI
- **• statische Einbettung**
	- Vorübersetzer (Precompiler) wandelt DB-Aufrufe in Prozeduraufrufe um
	- Nutzung der normalen PS-Übersetzer für umgebendes Programm
	- SQL-Anweisungen müssen zur Übersetzungszeit feststehen
	- im SQL-Standard unterstützte Sprachen: C, COBOL, FORTRAN, Ada, PL1, Pascal, MUMPS, Java, ...

### **• dynamische Einbettung:**

Konstruktion von SQL-Anweisungen zur Laufzeit

# **Kopplung mit einer Wirtssprache (2)**

- **• Integrationsansätze unterstützen typischerweise nur**
	- ein Typsystem
	- Navigation (satz-/objektorientierter Zugriff)
		- å Wünschenswert sind jedoch Mehrsprachenfähigkeit und deskriptive DB-Operationen (mengenorientierter Zugriff)
- **• Relationale AP-Schnittstellen (API) bieten diese Eigenschaften,**  erfordern jedoch Maßnahmen zur Überwindung der sog. Fehlanpassung (impedance mismatch)

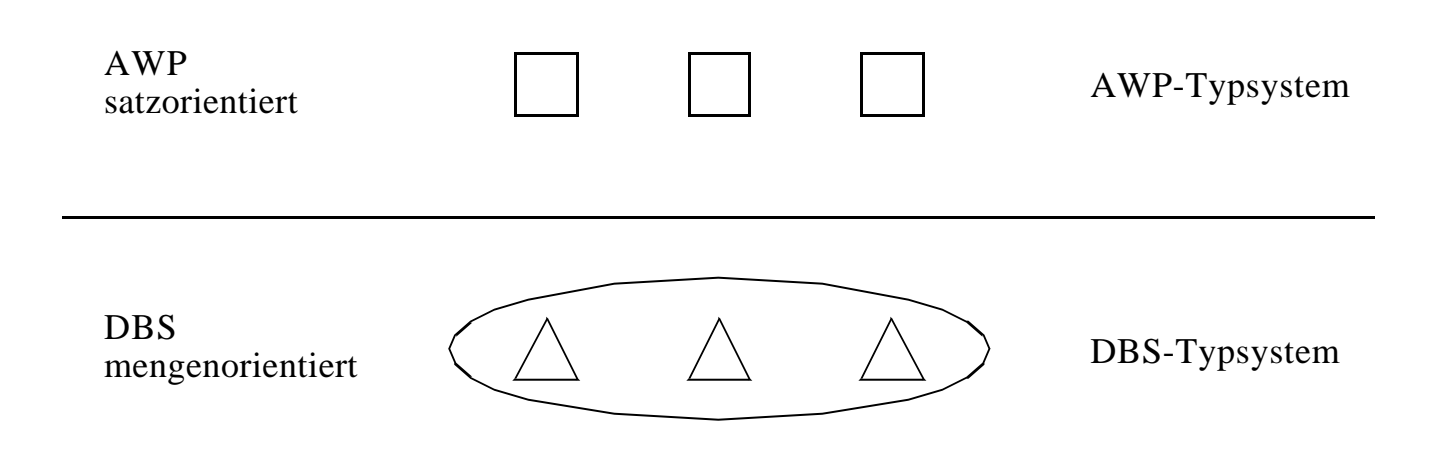

### **• Kernprobleme der API bei konventionellen Programmiersprachen**

- Konversion und Übergabe von Werten
- Übergabe aktueller Werte von Wirtssprachenvariablen (Parametrisierung von DB-Operationen)
- DB-Operationen sind i. allg. mengenorientiert: Wie und in welcher Reihenfolge werden Zeilen/Sätze dem AP zur Verfügung gestellt?
	- å Cursor-Konzept

# **Kopplung mit einer Wirtssprache (3)**

```
• Embedded (static) SQL: Beispiel für C
    exec sql include sqlca; /* SQL Communication Area */
    main ()
     {
    exec sql begin declare section;
         char X[3];
         int GSum;
    exec sql end declare section;
     exec sql connect to dbname;
    exec sql insert into Pers (Pnr, Name) values (4711, 'Ernie');
    exec sql insert into Pers (Pnr, Name) values (4712, 'Bert');
    printf ("Anr ?") ; scanf ( "%s", X);
    exec sql select sum (Gehalt) into :GSum from Pers where Anr = :X;
    /* Es wird nur ein Ergebnissatz zurückgeliefert */
     printf ("Gehaltssumme: %d\n" , GSum)
     exec sql commit work;
    exec sql disconnect;
     }
```
- **• Anbindung einer SQL-Anweisung** an die Wirtssprachen-Umgebung
	- eingebettete SQL-Anweisungen werden durch **exec sql** eingeleitet und durch spezielles Symbol (hier ";") beendet, um dem Compiler eine Unterscheidung von anderen Anweisungen zu ermöglichen
	- Verwendung von AP-Variablen in SQL-Anweisungen verlangt Deklaration innerhalb eines **declare section**-Blocks sowie Angabe des Präfix ":" innerhalb von SQL-Anweisungen
	- Kommunikationsbereich SQLCA (Rückgabe von Statusanzeigern u.ä.)
	- Übergabe der Werte einer Zeile mit Hilfe der INTO-Klausel
		- INTO target-commalist (Variablenliste des Wirtsprogramms)
		- Anpassung der Datentypen (Konversion)
	- Aufbau/Abbau einer Verbindung zu einem DBS: **connect/disconnect**

# **Cursor-Konzept**

- **• Cursor-Konzept zur satzweisen Abarbeitung von Ergebnismengen**
	- Trennung von Qualifikation und Bereitstellung/Verarbeitung von Zeilen
	- Cursor ist ein Iterator, der einer Anfrage zugeordnet wird und mit dessen Hilfe die Zeilen der Ergebnismenge einzeln (one tuple at a time) im Programm bereitgestellt werden
	- Wie viele Cursor im AWP?

### **• Cursor-Deklaration**

DECLARE cursor CURSOR FOR table-exp [ORDER BY order-item-commalist]

### DECLARE C1 CURSOR FOR

SELECT Name, Gehalt, Anr FROM Pers WHERE Anr = 'K55' ORDER BY Name;

### **• Operationen auf einen Cursor C1**

OPEN C1 FETCH C1 INTO Var1, Var2, ..., Varn

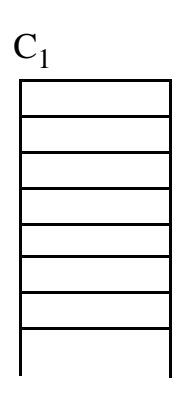

### **• Reihenfolge der Ergebniszeilen**

- systembestimmt

CLOSE C1

- benutzerspezifiziert (ORDER BY)

# **Cursor-Konzept (2)**

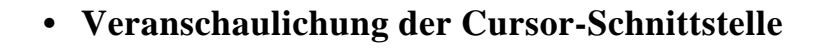

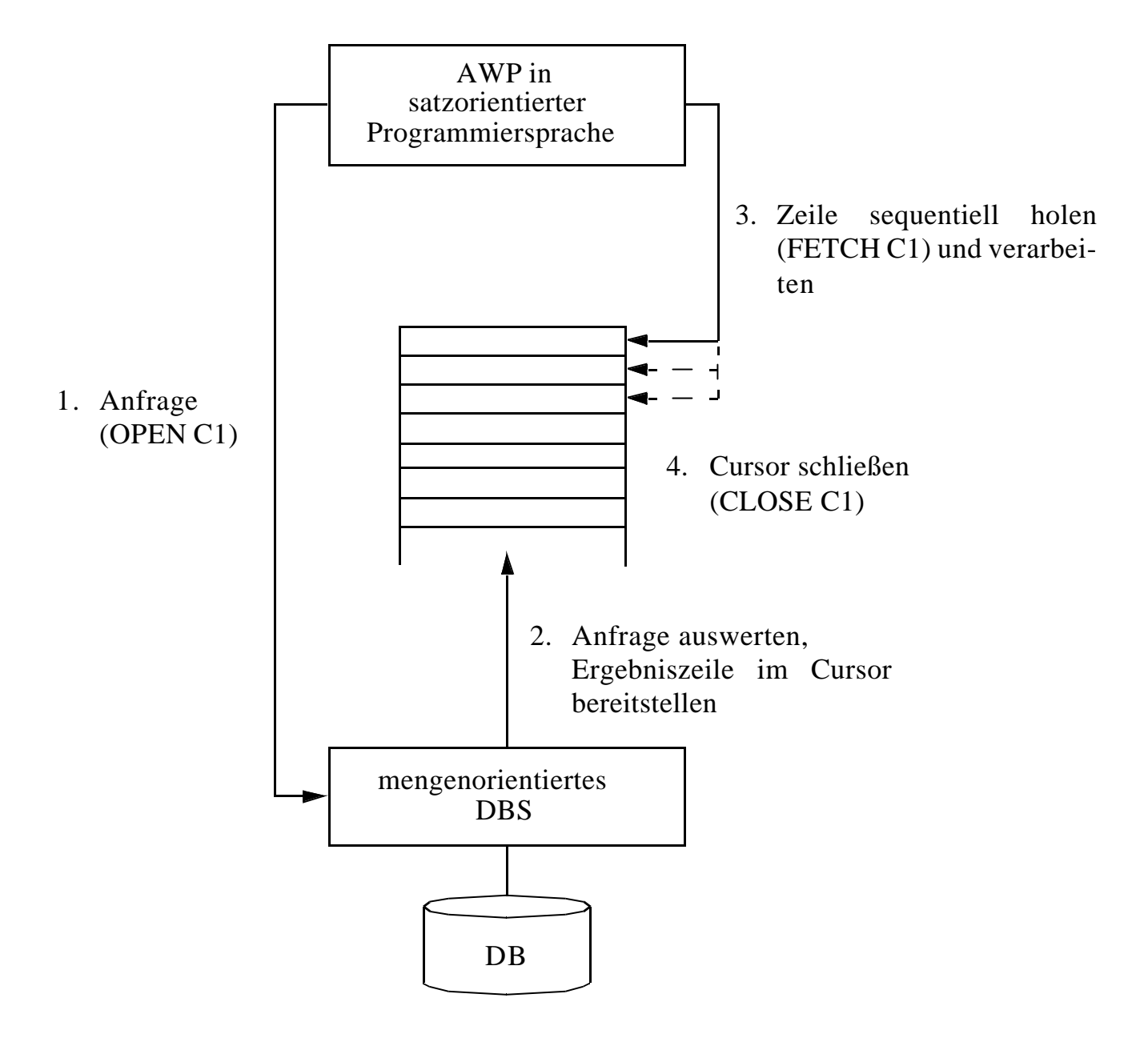

### **• Wann wird die Ergebnismenge angelegt?**

- schritthaltende Auswertung durch das DBS? Verzicht auf eine explizite Zwischenspeicherung ist nur bei einfachen Anfragen möglich
- Kopie bei OPEN? Ist meist erforderlich (ORDER BY, Join, Aggregat-Funktionen, ...)

# **Cursor-Konzept (3)**

### **• Beispielprogramm in C (vereinfacht)**

**exec sql begin declare section;** char X[50], Y[3]; **exec sql end declare section; exec sql declare** C1 **cursor for select** Name **from** Pers **where** Anr = :Y**;** printf("Bitte Anr eingeben: \n"); scanf("% $d$ ", Y);

```
exec sql open C1;
while (sqlcode == OK)
{
  exec sql fetch C1 into :X;
  printf("Angestellter %d\n", X);
}
exec sql close C1;
```
### **• Anmerkungen**

- DECLARE C1 ... ordnet der Anfrage einen Cursor C1 zu
- OPEN C1 bindet die Werte der Eingabevariablen
- Systemvariable SQLCODE zur Übergabe von Fehlermeldungen (Teil von SQLCA)

# **Cursor-Konzept (4)**

### **• Aktualisierung mit Bezugnahme auf eine Position**

- Wenn die Zeilen, die ein Cursor verwaltet (*active set*), eindeutig Zeilen einer Tabelle entsprechen, können sie über Bezugnahme durch den Cursor geändert werden.
- Keine Bezugnahme bei INSERT möglich !

```
positioned-update ::=
```
UPDATE table SET update-assignment-commalist WHERE CURRENT OF cursor

positioned-delete ::= DELETE FROM table WHERE CURRENT OF cursor

### **• Beispiel:**

```
while (sqlcode == ok) {
    exec sql fetch C1 into :X;
            /* Berechne das neue Gehalt in Z /*
    exec sql update Pers
            set Gehalt = :Zwhere current of C1;
     }
```
**• Vergleich: Cursor - Sicht**

# **Rekursion in SQL ?**

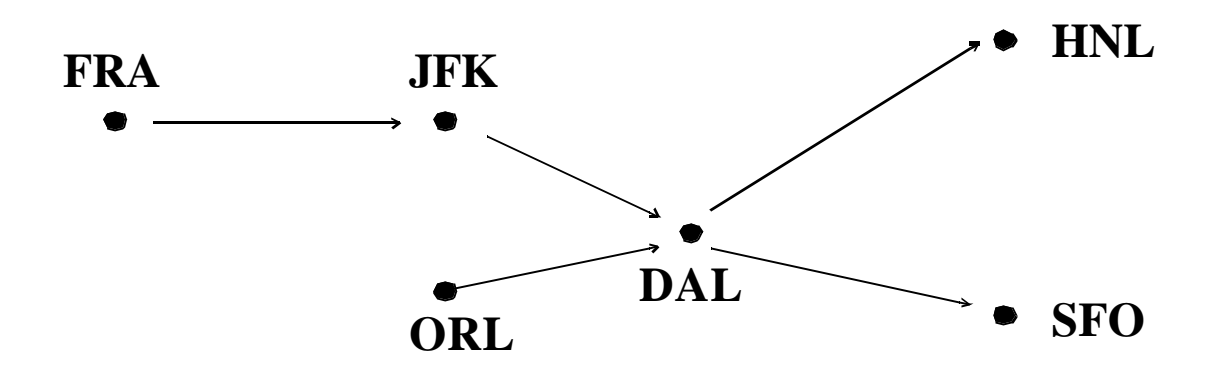

• Ausschnitt aus Tabelle Flüge

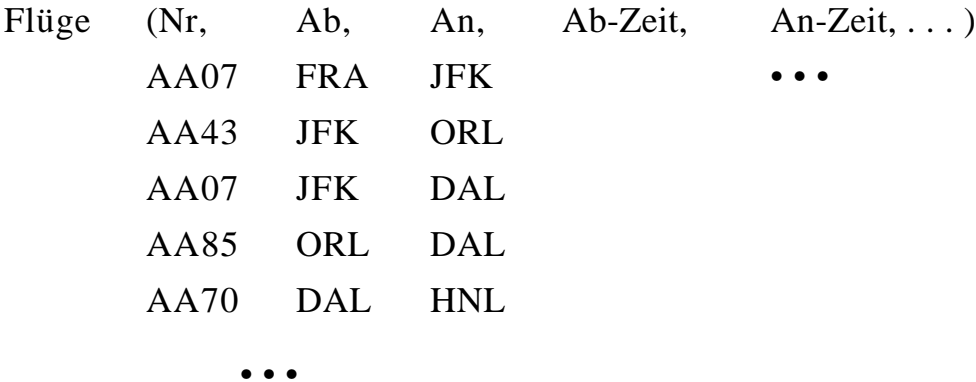

• Flug von FRA nach HNL ?

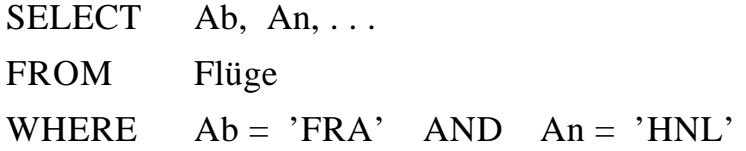

• Flug von FRA nach HNL (Anzahl der Teilstrecken bekannt) ?

# **SQL-Programmiermodell**

1) **ein Cursor**: π, σ, Μ, ∪, - ,. . . , Agg, Sort, . . .

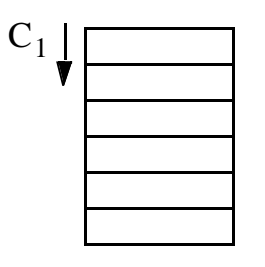

2) **mehrere Cursor**: π, σ, Sort, ...

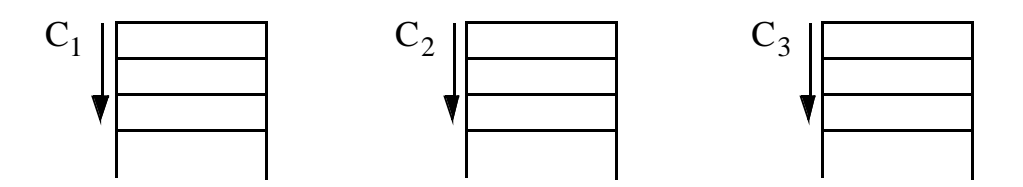

Verknüpfung der gesuchten Zeilen im AP

### 3) **Positionsbezogene Aktualisierung**

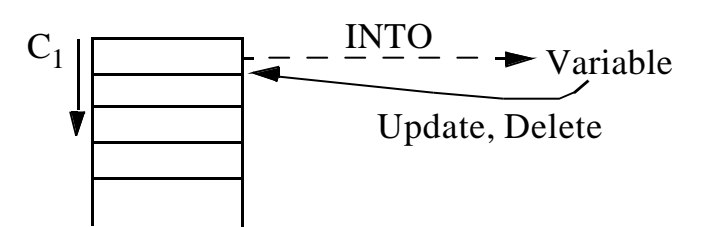

4) **abhängige Cursor**

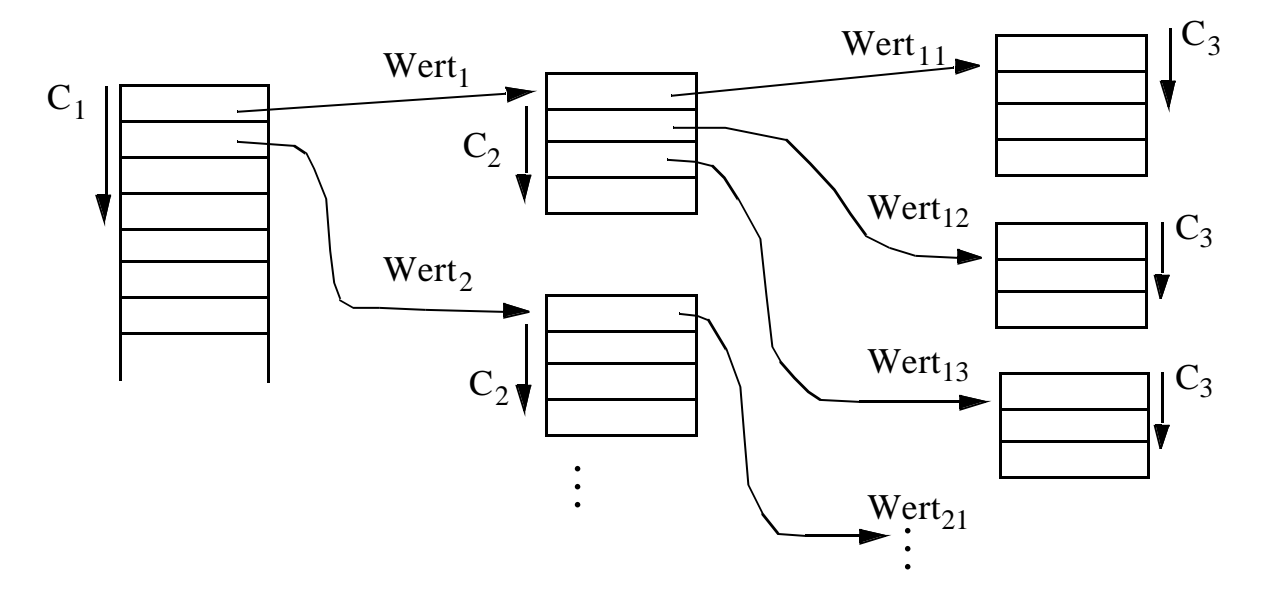

# **Beispiel: Stücklistenauflösung**

```
• Tabelle Struktur (Otnr, Utnr, Anzahl)
```
- Aufgabe: Ausgabe aller Endprodukte sowie deren Komponenten
- max. Schachtelungstiefe sei bekannt (hier: 2)

### **exec sql begin declare section;**

char T0[10], T1[10], T2[10]; int Anz; **exec sql end declare section;**

```
exec sql declare C0 cursor for select distinct Otnr 
     from Struktur S1 
     where not exists (select * from Struktur S2
```

```
where S2. Utnr = S1. Otnr);
```
# **exec sql declare** C1 **cursor for**

**select** Utnr, Anzahl **from** Struktur **where**  $Otnr = :T0$ ;

```
exec sql declare C2 cursor for
```
**select** Utnr, Anzahl **from** Struktur **where**  $Otnr = :T1$ ;

### **exec sql open** C0;

```
while (1) {
```

```
exec sql fetch C0 into :T0;
```

```
if (sqlcode == notfound) break;
```

```
printf ("% s \nightharpoonup s", T0);
```

```
exec sql open C1;
```

```
while (2) {exec sql fetch C1 into :T1, :Anz;
           if (sqlcode == notfound) break;
```

```
printf (" %s: %d\n ", T1, Anz);
```
### **exec sql open** (C2);

```
while (3) { exec sql fetch C2 INTO :T2, :Anz;
```

```
if (sqlcode == notfound) break;
```

```
printf (" % S: %d\n ", T2, Anz); }
```

```
exec sql close (C2); \} /* end while (2) */
```

```
exec sql close C1; \} /* end while (1) */
```
**exec sql close** (C0);

# **Beispiel: Stücklistenauflösung (2)**

**• Gozinto-Graph**

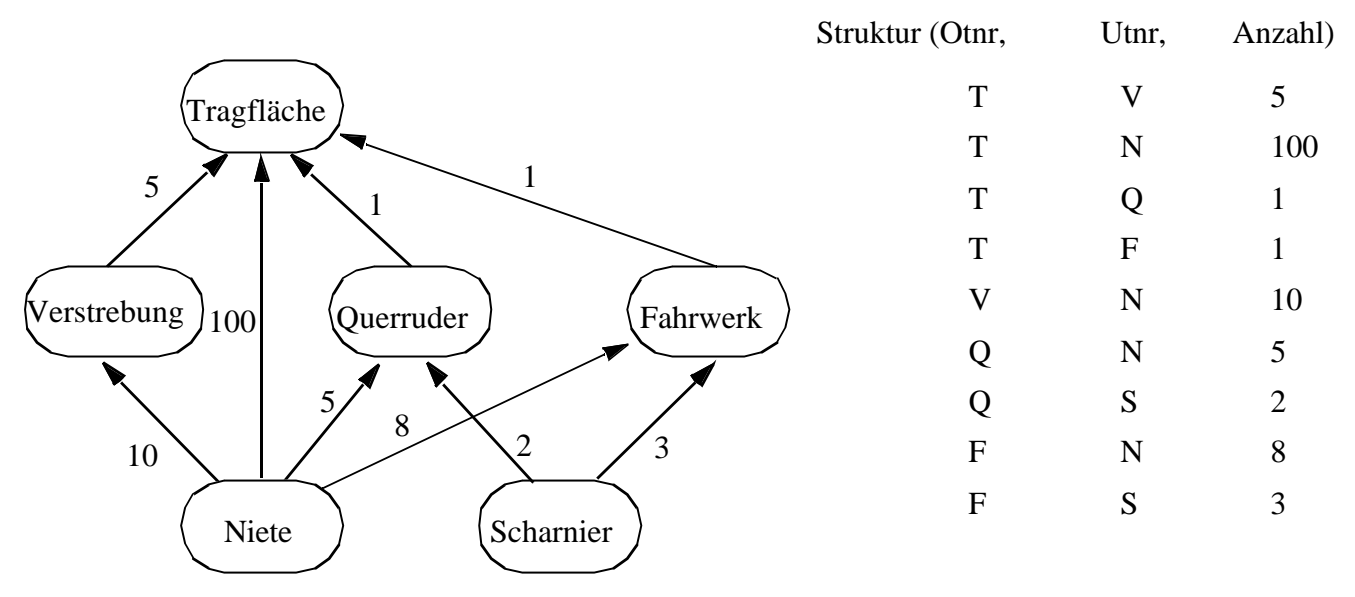

**• Strukturierte Ausgabe aller Teile von Endprodukten**

# **Erweiterung des Cursor-Konzeptes**

### cursor-def ::= DECLARE cursor [SENSITIVE | INSENSITIVE | ASENSITIVE] [SCROLL] CURSOR [WITH HOLD] [WITH RETURN] FOR table-exp [ORDER BY order-item-commalist] [FOR {READ ONLY | UPDATE [OF column-commalist]}]

### **Erweiterte Positionierungsmöglichkeiten durch SCROLL**

### **Cursor-Definition (Bsp.):**

EXEC SQL DECLARE C2 **SCROLL** CURSOR FOR SELECT ...

### **Erweitertes FETCH-Statement:**

EXEC SQL FETCH[ [<fetch orientation>] FROM ] <cursor> INTO <target list>

fetch orientation:

NEXT, PRIOR, FIRST, LAST ABSOLUTE <expression>, RELATIVE <expression>

### Bsp.:

EXEC SQL FETCH ABSOLUTE 100 FROM C2 INTO ...

EXEC SQL FETCH ABSOLUTE -10 FROM C2 INTO ... (zehntletzte Zeile)

EXEC SQL FETCH RELATIVE 2 FROM C2 INTO ... (übernächste Zeile)

EXEC SQL FETCH RELATIVE -10 FROM C2 INTO ...

# **Erweiterung des Cursor-Konzeptes (2)**

### **• Problemaspekt:**

Werden im geöffneten Cursor Änderungen sichtbar?

### **• INSENSITIVE CURSOR**

- T sei die Zeilenmenge, die sich für den Cursor zum OPEN-Zeitpunkt (Materialisierung) qualifiziert
- Spezifikation von INSENSITIVE bewirkt, daß eine separate Kopie von T angelegt wird und der Cursor auf die Kopie zugreift
	- å Aktualisierungen, die T betreffen, werden in der Kopie nicht sichtbar gemacht. Solche Änderungen könnten z. B. direkt oder über andere Cursor erfolgen
- Über einen insensitiven Cursor sind keine Aktualisierungsoperationen möglich (UPDATE nicht erlaubt)
- Die Kombination mit SCROLL bietet keine Probleme

### **• ASENSITIVE (Standardwert)**

- Bei OPEN muß nicht zwingend eine Kopie von T erstellt werden: die Komplexität der Cursor-Definition verlangt jedoch oft seine Materialisierung als Kopie
- Ob Änderungen, die T betreffen und durch andere Cursor oder direkt erfolgen, in der momentanen Cursor-Instanziierung sichtbar werden, ist implementierungsabhängig
- Falls UPDATE deklariert wird, muß eine eindeutige Abbildung der Cursor-Zeilen auf die Tabelle möglich sein (siehe aktualisierbare Sicht). Es wird definitiv keine separate Kopie von T erstellt.

# **Erweiterung des Cursor-Konzeptes (3)**

```
exec sql declare C1 cursor for 
  select Pnr, Gehalt from Pers where Anr = 'K55';
exec sql declare C2 cursor for 
  select Pnr, Beruf, Gehalt from Pers where Anr > 'K53';
exec sql fetch C1 into :Y, :Z; /* Berechne das neue Gehalt in Z /*
  . . . 
exec sql update Pers
  set Gehalt = :Zwhere current of C1;
  . . . 
exec sql fetch C2 into :U, :V, :W; /* Welches Gehalt wird in W übergeben? /*
```
### **• Fallunterscheidung**

**• Sichtbarkeit von Änderungen:** 

# **Ausnahme- und Fehlerbehandlung**

### **• Indikatorkonzept:**

Indikatorvariablen zum Erkennen von Nullwerten

EXEC SQL FETCH C INTO :X INDICATOR :X\_Indic bzw. EXEC SQL FETCH C INTO :X :X\_indic, :Y :Y\_Indic;

### **• mögliche Werte einer Indikatorvariable**

- = 0: zugehörige Wirtsprogrammvariable hat regulären Wert
- = -1: es liegt ein Nullwert vor
- > 0: zugehörige Wirtsprogrammvariable enthält abgeschnittene Zeichenkette

### **• Beispiel:**

### **exec sql begin declare section;**

int pnummer, mnummer, mind; **exec sql end declare section;**

/\* Überprüfen von Anfrageergebnissen \*/ **exec sql select** Mnr **into** :mnummer :mind **from** Pers **where** Pnr = :pnummer**;** if (mind  $== 0$ ) { /\* kein Nullwert \*/ else { /\* Nullwert \*/ }

/\* ermöglicht die Kennzeichnung von Nullwerten \*/ **exec sql insert into** Pers (Pnr, Mnr) **values** ( :pnummer, :mnummer **indicator** :mind);

# **Ausnahme- und Fehlerbehandlung (2)**

**• SQL-Implementierungen verwenden meist vordefinierten Kommunikationsbereich zwischen DBS und AP: SQL Communication Area**

### **EXEC SQL INCLUDE SQLCA;**

enthält u.a. Integer-Variable SQLCODE

- **• SQL92 nutzt neben SQLCODE** (aus Kompatibilität zu SQL89) **neue Variable SQL-STATE** 
	- standardisierte Fehler-Codes
	- nähere Angaben zu Fehlersituationen in einem Diagnostik-Bereich des DBS

å Anweisung GET DIAGNOSTICS

### **• WHENEVER-Anweisung**

### **EXEC SQL WHENEVER <Bedingung> <Aktion>;**

- Vordefinierte Bedingungen: NOT FOUND, SQLWARNING, SQLERROR
- Aktionen: STOP, CONTINUE, GOTO <label>
- WHENEVER ist Anweisung an Vorübersetzer, nach jeder SQL-Anweisung entsprechende SQLCODE- bzw. SQLSTATE-Prüfung einzubauen

# **Wirtssprachen-Einbettung und Übersetzung**

### **• Prinzipielle Möglichkeiten**

### **- Direkte Einbettung**

- keine syntaktische Unterscheidung zwischen Programm- und DB-Anweisungen
- DB-Anweisung wird als Zeichenkette A ins AP integriert, z. B. **exec sql** open C1

### - **Aufruftechnik**

DB-Anweisung wird durch expliziten Funktionsaufruf an das Laufzeitsystem des DBS übergeben, z. B. CALL DBS ('open C1'))

- Es sind prinzipiell keine DBS-spezifischen Vorkehrungen bei der AP-Übersetzung erforderlich!
- Verschiedene Formen der Standardisierung: Call-Level-Interface (CLI), JDBC
- Eingebettetes SQL verlangt **Maßnahmen bei der AP-Übersetzung**
	- typischerweise Einsatz eines Vorübersetzers PC (Precompiler)<sup>1</sup>
	- PC erzeugt für DB-Anweisungen spezielle Call-Aufrufe im AP, so daß das modifizierte AP mit dem Wirtssprachencompiler C übersetzt werden kann
- **• Vorbereitung der DB-Anweisung:**

Was passiert wann?

<sup>1.</sup> Sonst ist ein erweiterter Compiler C' der Wirtssprache bereitzustellen, der sowohl Anweisungen der Wirtssprache als auch der DB-Sprache behandeln kann.

# **Von der Übersetzung bis zur Ausführung - bei Einsatz eines Vorübersetzers -**

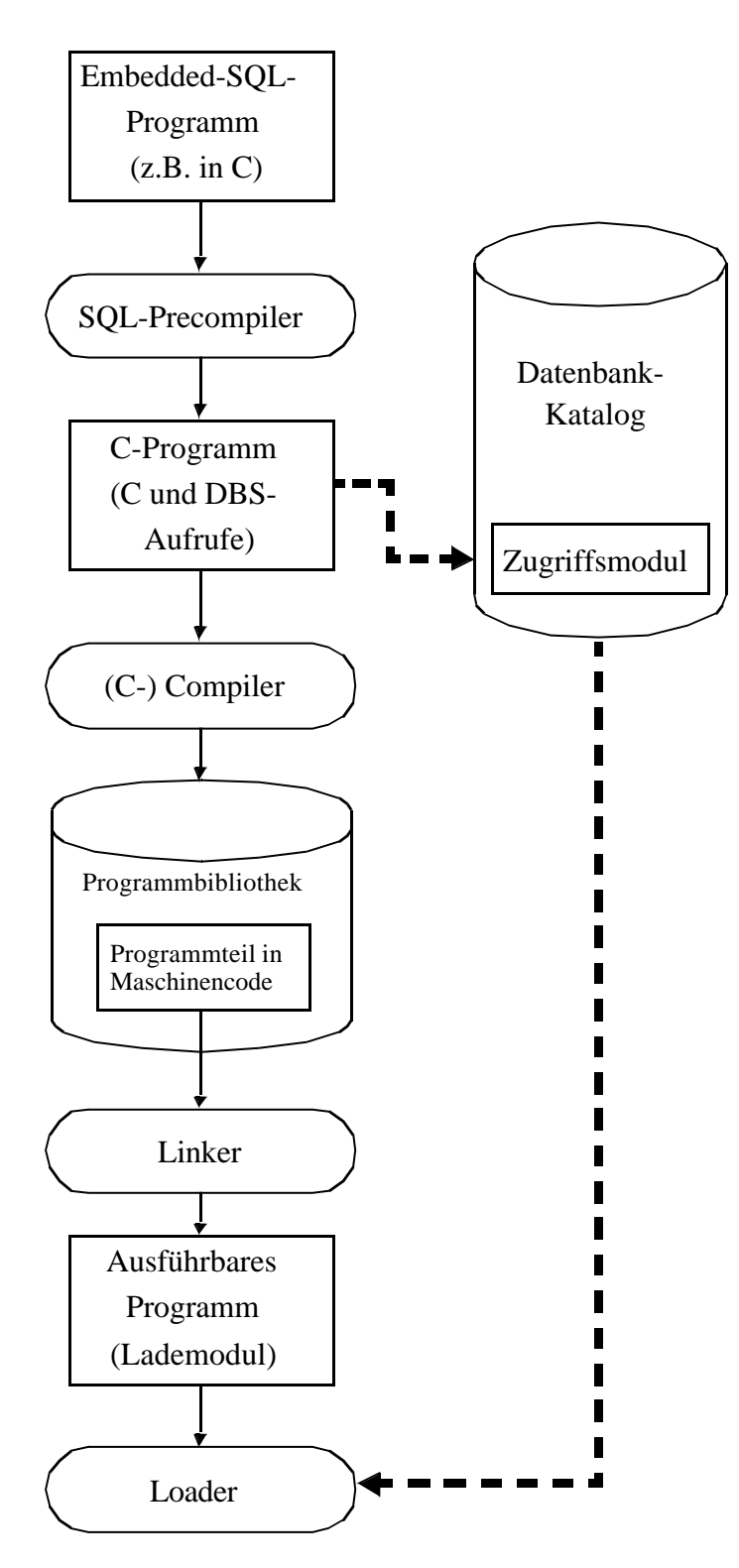

- **• Vorübersetzung des AP**
- Entfernung aller Embedded-SQLAnweisungen aus dem Programm (Kommentare)
- Ersetzung durch Programmiersprachen-spezifische DBS-Aufrufe
- Erzeugung eines "SOL-freien" Programmes in der Programmiersprache
- DBS-seitige Vorbereitung: Analyse und Optimierung der SQL-Anweisungen und Erstellung eines Zugriffsmoduls im DB-Katalog

### **• Übersetzung des AP**

- Umwandlung der Anweisungen der höheren Programmiersprache in Maschinencode (Objektmodul) und Abspeicherung in Objektbibliothek
- SQL-Anweisungen für Compiler nicht mehr sichtbar

### **• Binden**

- Zusammenfügen aller Objektmodule zu lauffähigem Programm
- Hinzufügen des SQL-Laufzeitsystems
- **• Laden und Ausführen**
- Laden des ausführbaren Programms in den Speicher
- Anbinden des Zugriffsmoduls aus DB-Katalog und automatische Überprüfung seiner Gültigkeit
- Programmstart

# **Aspekte der Anfrageauswertung zentrale Probleme**

### **• Deskriptive, mengenorientierte DB-Anweisungen**

- **Was**-Anweisungen sind in zeitoptimale Folgen interner DBVS-Operationen umzusetzen
- Bei navigierenden DB-Sprachen bestimmt der Programmierer, **wie** eine Ergebnismenge (abhängig von existierenden Zugriffspfaden) satzweise aufzusuchen und auszuwerten ist
- Jetzt: Anfrageauswertung/-optimierung des DBVS ist im wesentlichen für die effiziente Abarbeitung verantwortlich

### **• Welche Auswertungstechnik soll gewählt werden?**

Spektrum von Verfahren mit folgenden Eckpunkten:

### **- Maximale Vorbereitung**

- Für die DB-Anweisungen von AP wird ein zugeschnittenes Programm (Zugriffsmodul) zur Übersetzungszeit (ÜZ) erzeugt
- Zur Ausführung einer DB-Anweisung (Laufzeit (LZ)) wird das Zugriffsmodul geladen und abgewickelt. Dabei wird durch Aufrufe des DBVS (genauer: des Zugriffssystems) das Ergebnis abgeleitet.

### **- Keine Vorbereitung**

- Technik ist typisch für Call-Schnittstellen (dynamisches SQL)
- Allgemeines Programm (Interpreter) akzeptiert DB-Anweisungen als Eingabe und erzeugt durch Aufrufe des Zugriffssystems das Ergebnis

### **• Wahl des Bindezeitpunktes**

- Wann werden die für die Abwicklung einer DB-Anweisung erforderlichen Operationen von DB-Schema abhängig?
- Übersetzungszeit vs. Laufzeit

# **Aspekte der Anfrageauswertung**

**• Problemdarstellung - Beispiel**

### **SQL: Zugehöriger Anfragegraph**

SELECT P.Name, P.Beruf, J.PName (mit algebraischer Optimierung)

- FROM Pers P, Abt A, Proj J
- WHERE  $A.Ein > 1000000$  AND J.Ort = 'KL'
	- AND  $A.Anr = P.Anr AND A.Anr = J.Anr;$

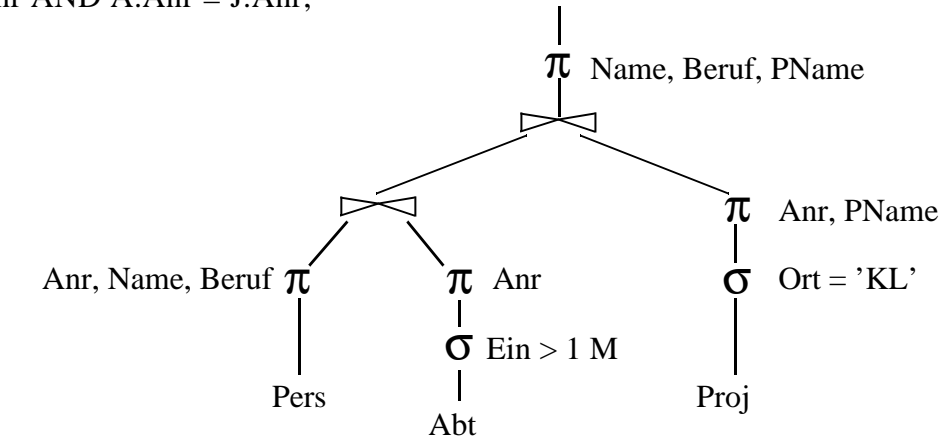

### **• Ausschnitt aus einen möglichen Zugriffsplan**

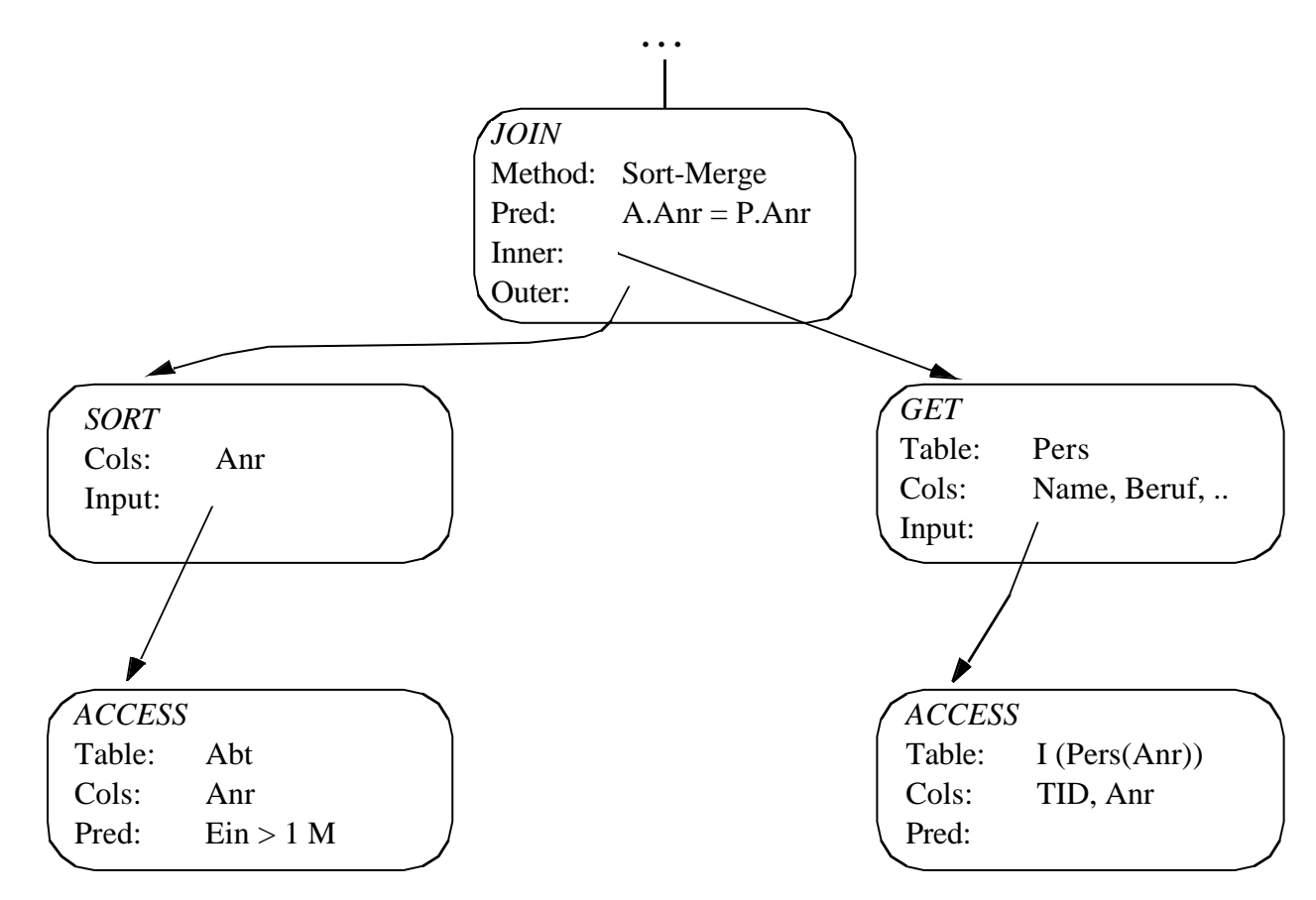

4 - 21

# **Auswertung von DB-Anweisungen**

**• Verarbeitungsschritte** zur Auswertung von DB-Anweisungen:

### **1. Lexikalische und syntaktische Analyse**

- Erstellung eines Anfragegraphs (AG) als Bezugsstruktur für die nachfolgenden Übersetzungsschritte
- Überprüfung auf korrekte Syntax (Parsing)

### **2. Semantische Analyse**

- Feststellung der Existenz und Gültigkeit der referenzierten Tabellen, Sichten und Attribute
- Einsetzen der Sichtdefinitionen in den AG
- Ersetzen der externen durch interne Namen (Namensauflösung)
- Konversion vom externen Format in interne Darstellung

### **3. Zugriffs- und Integritätskontrolle**

sollen aus Leistungsgründen, soweit möglich, schon zur Übersetzungszeit erfolgen

- Zugriffskontrolle erfordert bei Wertabhängigkeit Generierung von Laufzeitaktionen
- Durchführung einfacher Integritätskontrollen (Kontrolle von Formaten und Konversion von Datentypen)
- Generierung von Laufzeitaktionen für komplexere Kontrollen

### **4. Standardisierung und Vereinfachung**

dienen der effektiveren Übersetzung und frühzeitigen Fehlererkennung

- Überführung des AG in eine Normalform
- Elimination von Redundanzen

# **Auswertung von DB-Anweisungen (2)**

### **5. Restrukturierung und Transformation**

- Restrukturierung zielt auf globale Verbesserung des AG ab; bei der Transformation werden ausführbare Operationen eingesetzt
- Anwendung von heuristischen Regeln (algebraische Optimierung) zur Restrukturierung des AG
- Transformation führt Ersetzung und ggf. Zusammenfassen der logischen Operatoren durch Planoperatoren durch (nicht-algebraische Optimierung): Meist sind mehrere Planoperatoren als Implementierung eines logischen Operators verfügbar
- Bestimmung alternativer Zugriffspläne (nicht-algebraische Optimierung): Meist sind viele Ausführungsreihenfolgen oder Zugriffspfade auswählbar
- Bewertung der Kosten und Auswahl des günstigsten Ausführungsplanes

å Schritte 4 + 5 werden als Anfrageoptimierung zusammengefaßt

### **6. Code-Generierung**

- Generierung eines zugeschnittenen Programms für die vorgegebene (SQL-) Anweisung
- Erzeugung eines ausführbaren Zugriffsmoduls
- Verwaltung der Zugriffsmodule in einer DBVS-Bibliothek

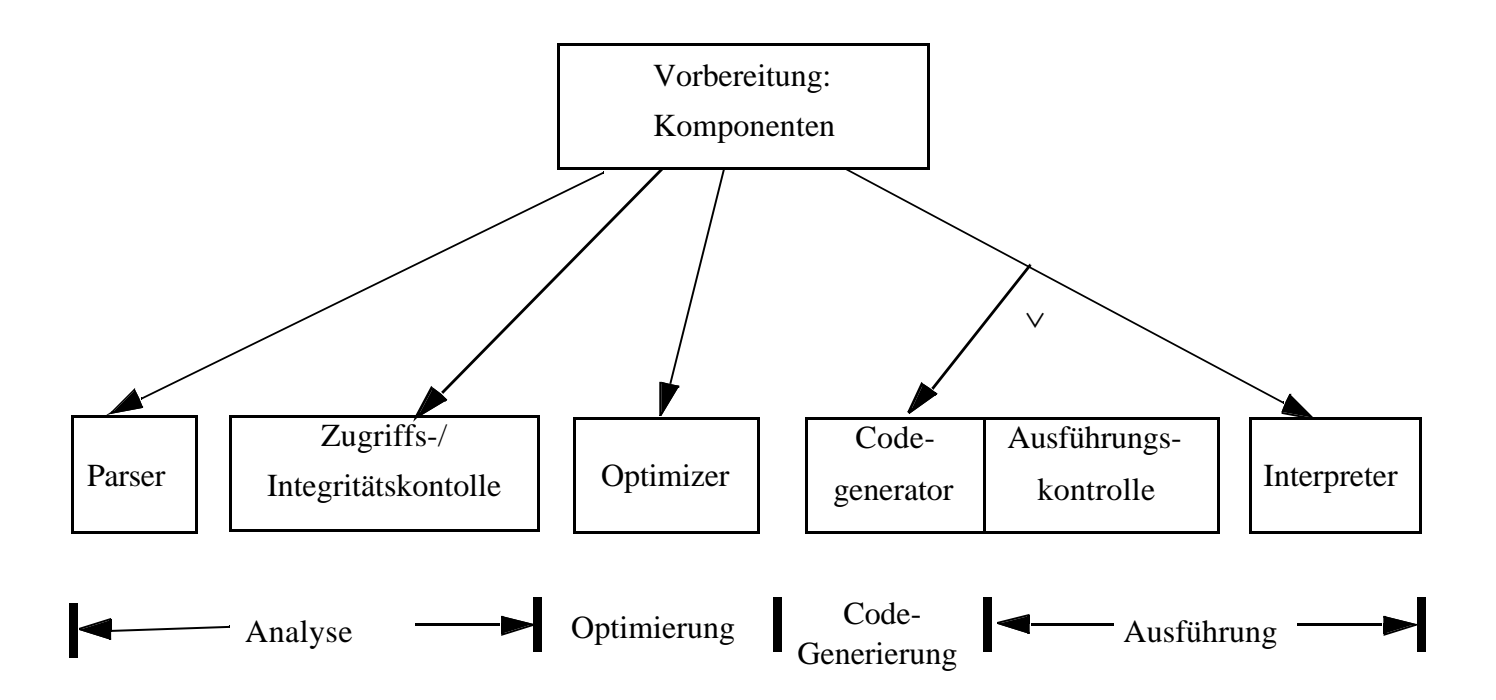

# **Vorbereitung und Ausführung von DB-Anweisungen**

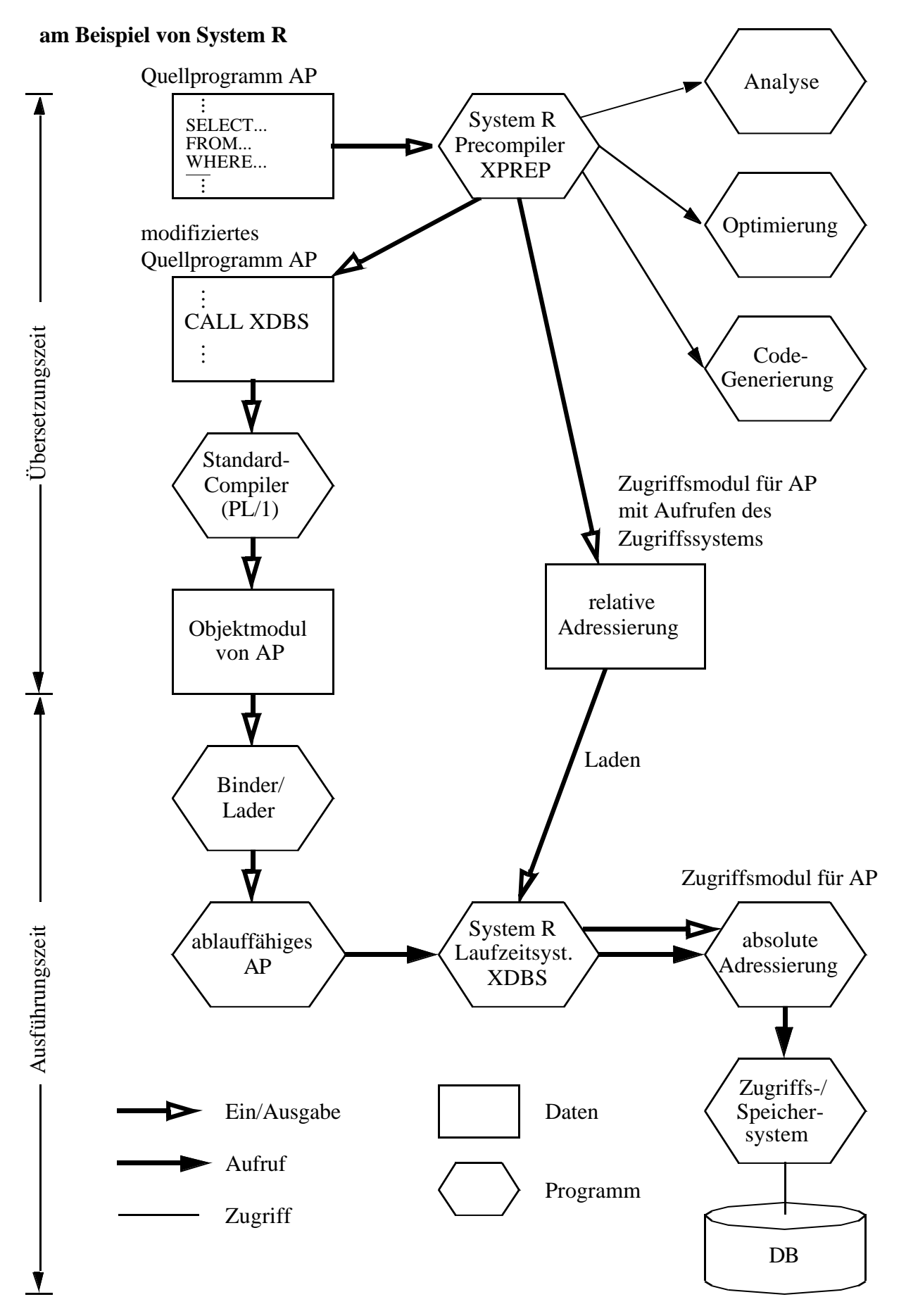

# **Auswertung von DB-Anweisungen (3)**

### **• Verschiedene Ansätze der Vorbereitung einer DB-Anweisung (zur Übersetzungszeit des AP)**

- keine Vorbereitung DB-Anweisung wird aktueller Parameter einer Call-Anweisung im AP
- Erstellung des Anfragegraphs (1-3) - Erstellung eines Zugriffsplans (1-5)
- Erstellung eines Zugriffsmoduls (1-6)

### **• Kosten der Auswertung**

- Vorbereitung  $(\ddot{U}Z)$  + Ausführung (LZ)
- Vorbereitung erfolgt durch "Übersetzung" (Ü)
- Ausführung
	- Laden und Abwicklung (A) des Zugriffsmoduls
	- sonst: Interpretation (I) der vorliegenden Struktur

### **• Aufteilung der Kosten**

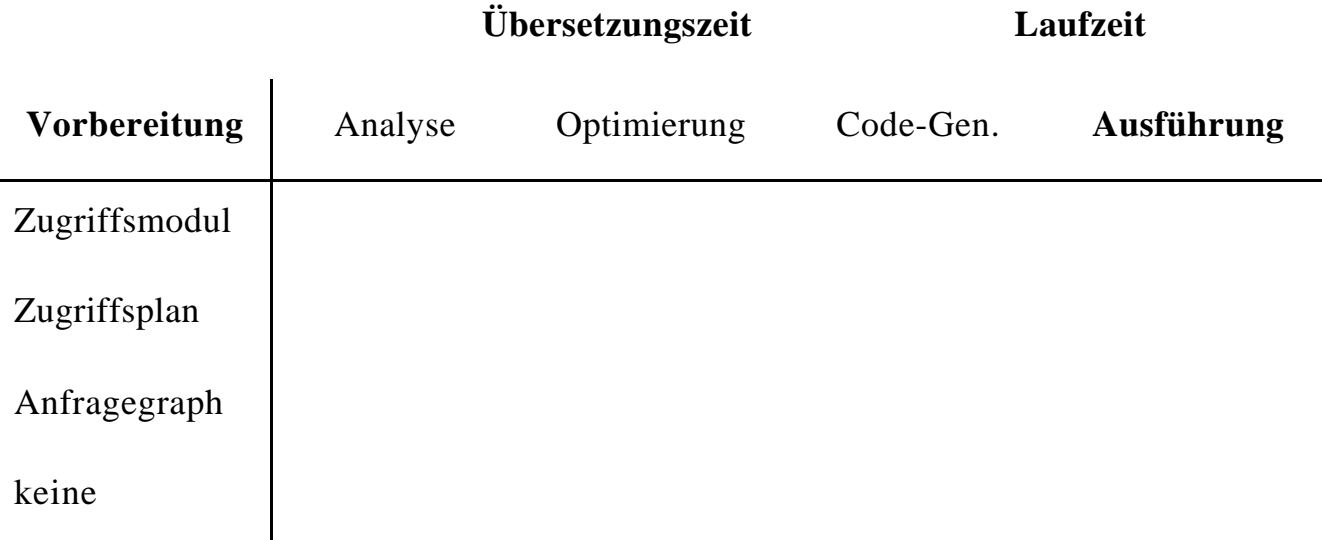

# **Auswertung von DB-Anweisungen (4)**

- **• Vorbereitung erzeugt Bindung an DB-Schema (Abhängigkeiten!)**
- Was heißt "Binden"?

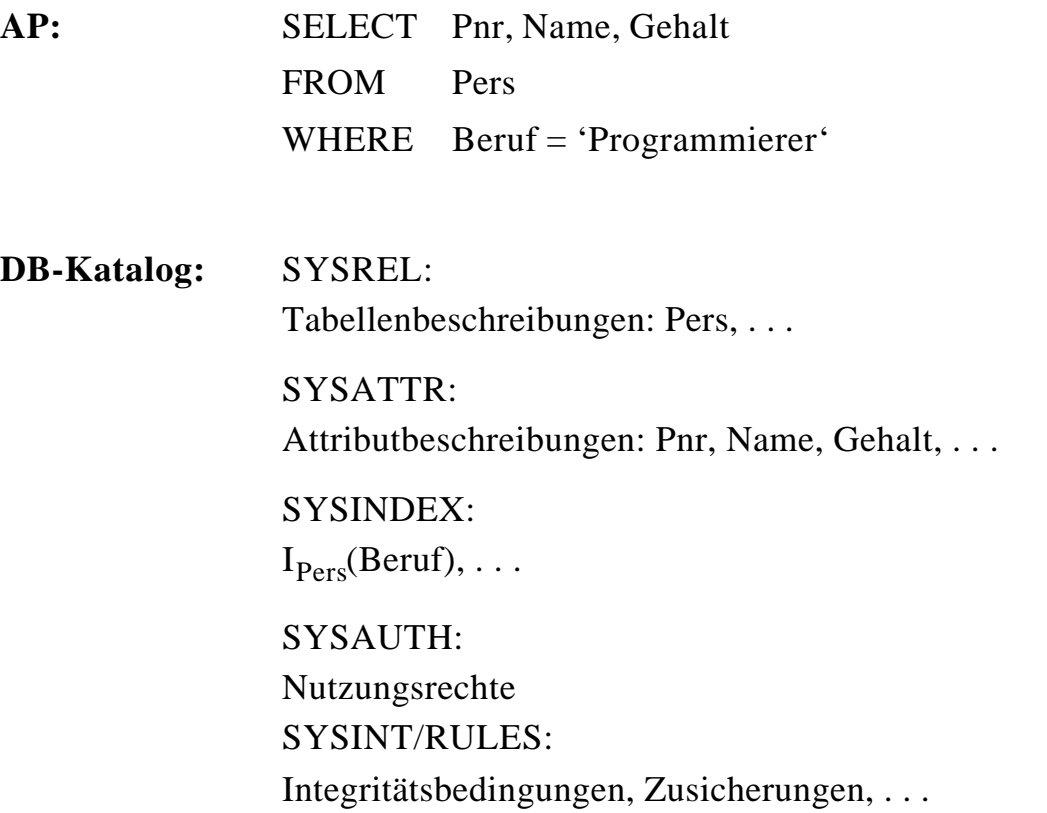

### **• Zeitpunkt des Bindens**

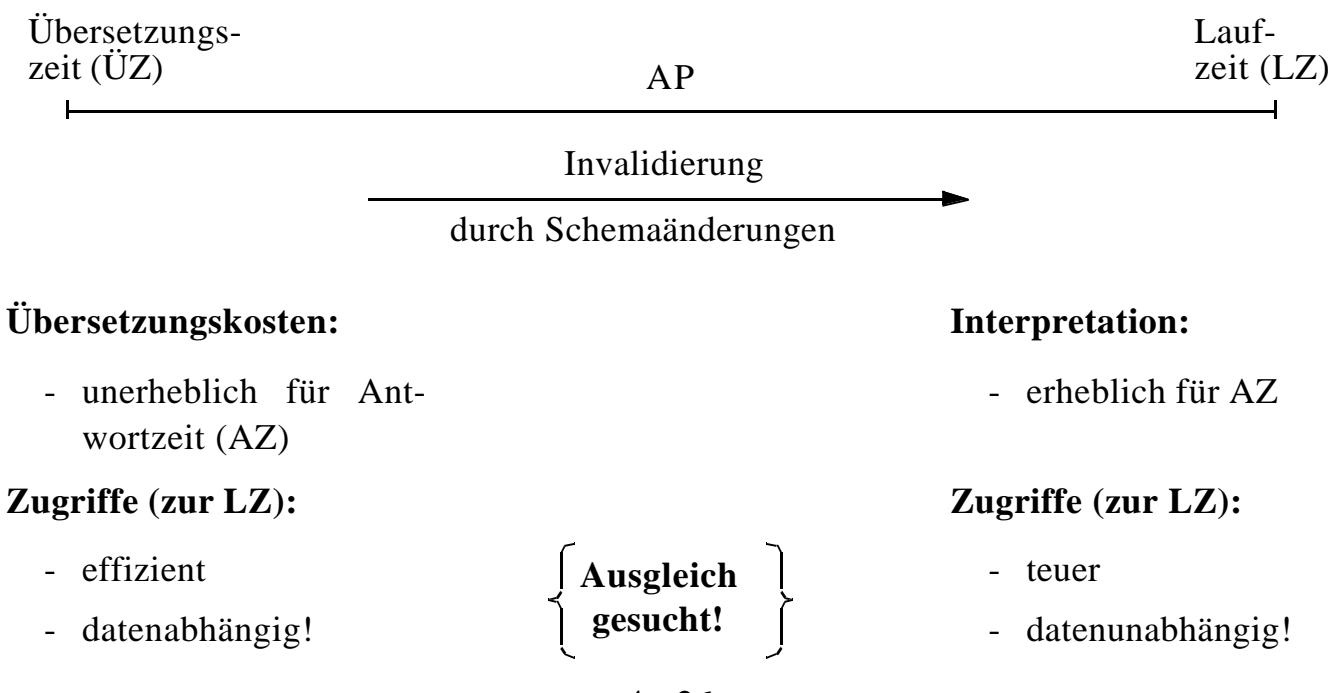

# **Auswertung von DB-Anweisungen (5)**

### **• Maximale Vorbereitung einer DB-Anweisung**

- aufwendige Optimierung und Erstellung eines Zugriffsmoduls
- maximale Auswirkungen von Schemaänderungen, welche die DB-Anweisung betreffen
- Änderungen des DB-Zustandes nach der Übersetzung werden nicht berücksichtigt (neue Zugriffspfade, geänderte Statistiken etc.)

å Invalidierung des Zugriffsmoduls und erneute Erstellung

### **• Mischformen**

- bestimmte Abhängigkeiten und Bindungen werden vermieden
- jedoch: Invalidierungsmechanismus prinzipiell erforderlich

### **• Interpretation einer DB-Anweisung**

- Interpreter wertet Anweisung (als Zeichenfolge) zur Laufzeit aus
- Aktueller DB-Zustand wird automatisch berücksichtigt
- sehr hohe Ausführungskosten bei Programmschleifen sowie durch häufige Katalogzugriffe
- interessant vor allem für Ad-hoc-Anfragen bzw. dynamisches SQL

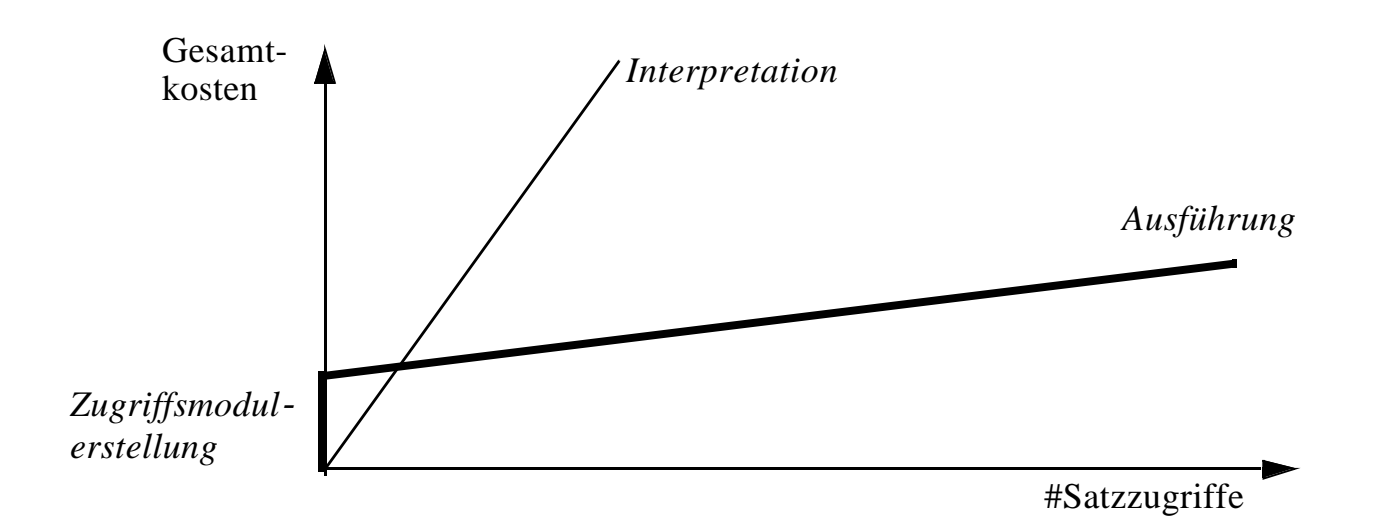

# **SQL/PSM**

### **• PSM**

(Persistent Stored Modules)

- zielt auf Leistungsverbesserung vor allem in Client/Server-Umgebung ab
	- Ausführung mehrerer SQL-Anweisungen durch ein EXEC SQL
	- Entwerfen von Routinen mit mehreren SQL-Anweisungen
- erhöht die Verarbeitungsmächtigkeit des DBS
	- Prozedurale Erweiterungsmöglichkeiten (der DBS-Funktionalität aus Sicht der Anwendung)
	- Einführung neuer Kontrollstrukturen
- erlaubt reine SQL-Implementierungen von komplexen Funktionen
	- Sicherheitsaspekte
	- Leistungsaspekte
- ermöglicht SQL-implementierte Klassenbibliotheken (SQL-only)

# **SQL/PSM (2)**

### **• Beispiel**

```
- ins AWP eingebettet
```

```
. . .
EXEC SQL INSERT INTO Pers VALUES (...);
EXEC SQL INSERT INTO Abt VALUES (...);
. . .
```
- Erzeugen einer SQL-Prozedur

```
CREATE PROCEDURE proc1 ( )
{
BEGIN
INSERT INTO Pers VALUES (...);
INSERT INTO Abt VALUES (...);
END;
}
```
- Aufruf aus AWP

. . . EXEC SQL CALL proc1 ( ); . . .

### **• Vorteile**

- vorübersetzte Ausführungspläne werden gespeichert, sind wiederverwendbar
- Anzahl der Zugriffe des Anwendungsprogramms auf die DB wird reduziert
- als gemeinsamer Code für verschiedene Anwendungsprogramme nutzbar
- es wird ein höherer Isolationsgrad der Anwendung von der DB erreicht

# SQL/PSM - Prozedurale Spracherweiterungen **SQL/PSM – Prozedurale Spracherweiterungen**

- Compound statement  $\bullet$  Compound statement  $\bullet$  BEGIN ... END;
- SQL variable declaration •
- If statement
- Case statement
- Loop statement
- While statement
- Repeat statement
- For statement
- Leave statement • Leave statement • LEAVE ...;
- Return statement
- Call statement
- Assignment statement Assignment statement  $\bullet$  **SET**  $x = 'abc$ ;
- Signal/resignal statement
- · BEGIN ... END;
- · DECLARE var CHAR (6); • SQL variable declaration • DECLARE var CHAR  $(6)$ ;
- IF subject (var <> 'urgent') THEN If statement •  $\blacksquare$   $\blacksquare$   $\bl$ ... ELSE ...;
- WHEN 'SQL' THEN ... WHEN 'SQL' THEN ... CASE subject (var) • Case statement • CASE subject (var) WHEN ...;
- $\bullet$  LOOP <SQL statement list> END LOOP; • Loop statement • LOOP <SQL statement list> END LOOP;
- $\bullet$  WHILE i<100 DO ... END WHILE; • While statement •  $\Psi$ HILE;  $\bullet$  WHILE  $i$ <100 DO ... END WHILE;
- REPEAT ... UNTIL  $i<100$  END REPEAT; • Repeat statement • • REPEAT ... UNTIL i<100 END REPEAT;
- FOR result AS ... DO ... END FOR; • For statement • FOR result AS ... DO ... END FOR;
- $\bullet$  LEAVE...;
- RETURN 'urgent'; • Return statement • RETURN 'urgent';
- CALL procedure\_ $x$  (1,3,5); • Call statement • CALL procedure\_ $x(1,3,5)$ ;
- SET  $x = 'abc';$
- SIGNAL divison\_by\_zero • Signal/resignal statement • SIGNAL divison\_by\_zero

# **Dynamisches SQL**

### **• Festlegen/Übergabe von SQL-Anweisungen zur Laufzeit**

- Benutzer stellt Ad-hoc-Anfrage
- AP berechnet dynamisch SQL-Anweisung
- SQL-Anweisung ist aktueller Parameter von Funktionsaufrufen an das DBVS

å **Dynamisches SQL** erlaubt Behandlung solcher Fälle

### **• Eigenschaften**

- Vorbereitung einer SQL-Anweisung kann erst zur Laufzeit beginnen
- Bindung an das DB-Schema erfolgt zum spätest möglichen Zeitpunkt
	- DB-Operationen beziehen sich stets auf den aktuellen DB-Zustand
	- größte Flexibilität und Unabhängigkeit vom DB-Schema
	- å Bindung zur Übersetzungszeit muß dagegen Möglichkeit der Invalidierung/Neuübersetzung vorsehen
- Vorbereitung und Ausführung einer SQL-Anweisung
	- erfolgt typischerweise durch Interpretation
	- Leistungsproblem: wiederholte Ausführung derselben Anweisung (DB2 UDB bewahrt Zugriffspläne zur Wiederverwendung im Cache auf)
	- Übersetzung und Code-Generierung ist jedoch prinzipiell möglich!

# **Dynamisches SQL (2)**

### **• Mehrere Sprachansätze**

- Eingebettetes dynamisches SQL
- Call-Level-Interface (CLI): kann ODBC-Schnittstelle<sup>1</sup> implementieren
- Java Database Connectivity<sup>2</sup> (JDBC) ist eine dynamische SQL-Schnittstelle zur Verwendung mit Java
	- JDBC ist gut in Java integriert und ermöglicht einen Zugriff auf relationale Datenbanken in einem objektorientierten Programmierstil
	- JDBC ermöglicht das Schreiben von Java-Applets, die von einem Web-Browser auf eine DB zugreifen können
	- å Funktionalität ähnlich, jedoch nicht identisch

### **• Gleiche Anforderungen (LZ)**

- Zugriff auf Metadaten
- Übergabe und Abwicklung dynamisch berechneter SQL-Anweisungen
- Optionale Trennung von Vorbereitung und Ausführung
	- einmalige Vorbereitung mit Platzhalter (?) für Parameter
	- n-malige Ausführung
- Explizite Bindung von Platzhaltern (?) an Wirtsvariable
	- Variable sind zur ÜZ nicht bekannt!
	- Variablenwert wird zur Ausführungszeit vom Parameter übernommen

<sup>1.</sup> Die Schnittstelle Open Database Connectivity (ODBC) wird von Microsoft definiert.

<sup>2. &#</sup>x27;de facto'-Standard für den Zugriff auf relationale Daten von Java-Programmen aus: Spezifikation der JDBC-Schnittstelle unter http://java.sun.com/products/jdbc

# **Eingebettetes dynamisches SQL (EDSQL)**

### **• Wann wird diese Schnittstelle gewählt?**

- Sie unterstützt auch andere Wirtssprachen als C
- Sie ist im Stil statischem SQL ähnlicher; sie wird oft von Anwendungen gewählt, die dynamische und statische SQL-Anweisungen mischen
- Programme mit EDSQL sind kompakter und besser lesbar als solche mit CLI oder JDBC

### **• EDSQL**

besteht im wesentlichen aus 4 Anweisungen:

- DESCRIBE
- PREPARE
- EXECUTE
- EXECUTE IMMEDIATE
- **• SQL-Anweisungen werden vom Compiler wie Zeichenketten behandelt**
	- Deklaration DECLARE STATEMENT
	- Anweisungen enthalten Platzhalter für Parameter (?) statt Programmvariablen

# **Eingebettetes dynamisches SQL (2)**

**• Trennung von Vorbereitung und Ausführung**

**exec sql begin declare section;** char Anweisung [256], X[3]; **exec sql end declare section; exec sql declare** SQLanw **statement;**

/\* Zeichenkette kann zugewiesen bzw. eingelesen werden \*/ Anweisung = 'DELETE FROM Pers WHERE Anr = ?';

/\* Prepare-and-Execute optimiert die mehrfache Verwendung einer dynamisch erzeugten SQL-Anweisung \*/ **exec sql prepare** SQLanw **from** :Anweisung; **exec sql execute** SQLanw **using** 'K51'; scanf (" $\%$ s", X); **exec sql execute** SQLanw **using** :X;

**• Bei einmaliger Ausführung EXECUTE IMMEDIATE ausreichend**

scanf (" %s ", Anweisung); **exec sql execute immediate** :Anweisung;

### **• Cursor-Verwendung**

- SELECT-Anweisung nicht Teil von DECLARE CURSOR, sondern von PREPARE-Anweisung
- OPEN-Anweisung (und FETCH) anstatt EXECUTE

**exec sql declare** SQLanw **statement**; **exec sql prepare** SQLanw **from**

"SELECT Name FROM Pers WHERE Anr=?" ; **exec sql declare** C1 **cursor for** SQLanw; **exec sql open** C1 **using** 'K51';

. . .

# **Eingebettetes dynamisches SQL (3)**

### **• Dynamische Parameterbindung**

Anweisung = 'INSERT INTO Pers VALUES (?, ?, ...)'; **exec sql prepare** SQLanw **from** :Anweisung; vname  $=$  'Ted';  $nname = 'Codd';$ **exec sql execute** SQLanw **using** :vname, :nname, ...;

### **• Zugriff auf Beschreibungsinformation wichtig**

- wenn Anzahl und Typ der dynamischen Parameter nicht bekannt ist
- Deskriptorbereich ist eine gekapselte Datenstruktur, die durch das DBVS verwaltet wird (kein SQLDA vorhanden)

Anweisung = 'INSERT INTO Pers VALUES (?, ?, ...)'; **exec sql prepare** SQLanw **from** :Anweisung; **exec sql allocate descriptor** 'Eingabeparameter'; **exec sql describe input** SQLanw **into sql descriptor** 'Eingabeparameter'; **exec sql get descriptor** 'Eingabeparameter' :n = **count**;

```
for (i = 1; i < n; i++){
  exec sql get descriptor 'Eingabeparameter' value :i
         :attrtyp = type, :attrlänge = length, :attrname = name;
         . . . 
  exec sql set descriptor 'Eingabeparameter' value :i 
         data = :d, indicator = :ind;
  }
  exec sql execute SQLanw
```

```
using sql descriptor 'Eingabeparameter';
```
# **Call-Level-Interface**

### **• Spezielle Form von dynamischem SQL**

- Schnittstelle ist als Sammlung von Prozeduren/Funktionen realisiert
- Direkte Aufrufe der Routinen einer standardisierten Bibliothek
- Keine Vorübersetzung (Behandlung der DB-Anweisungen) von Anwendungen
	- Vorbereitung der DB-Anweisung geschieht erst beim Aufruf zur LZ
	- Anwendungen brauchen nicht im Source-Code bereitgestellt werden
	- Wichtig zur Realisierung von kommerzieller AW-Software bzw. Tools
		- å Schnittstelle wird sehr häufig im der Praxis eingesetzt!

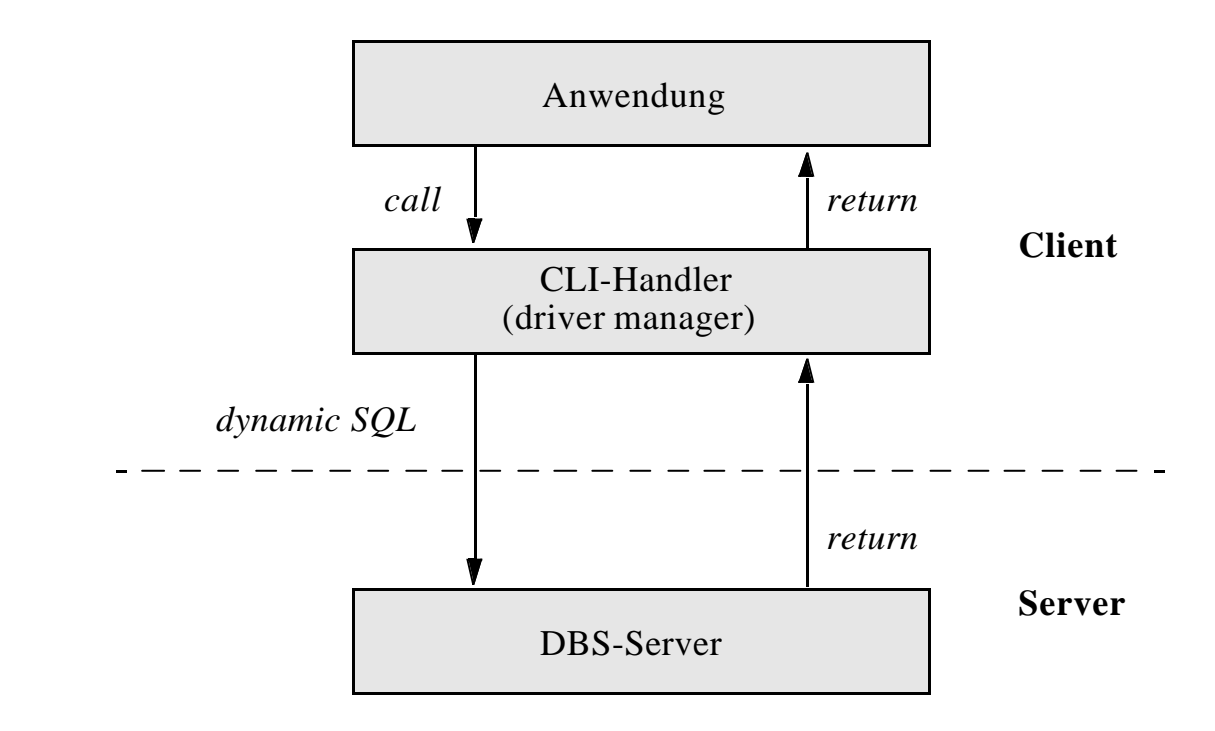

### **• Einsatz typischerweise in Client/Server-Umgebung**

# **Beispiel Microsoft - ODBC-Architektur -**

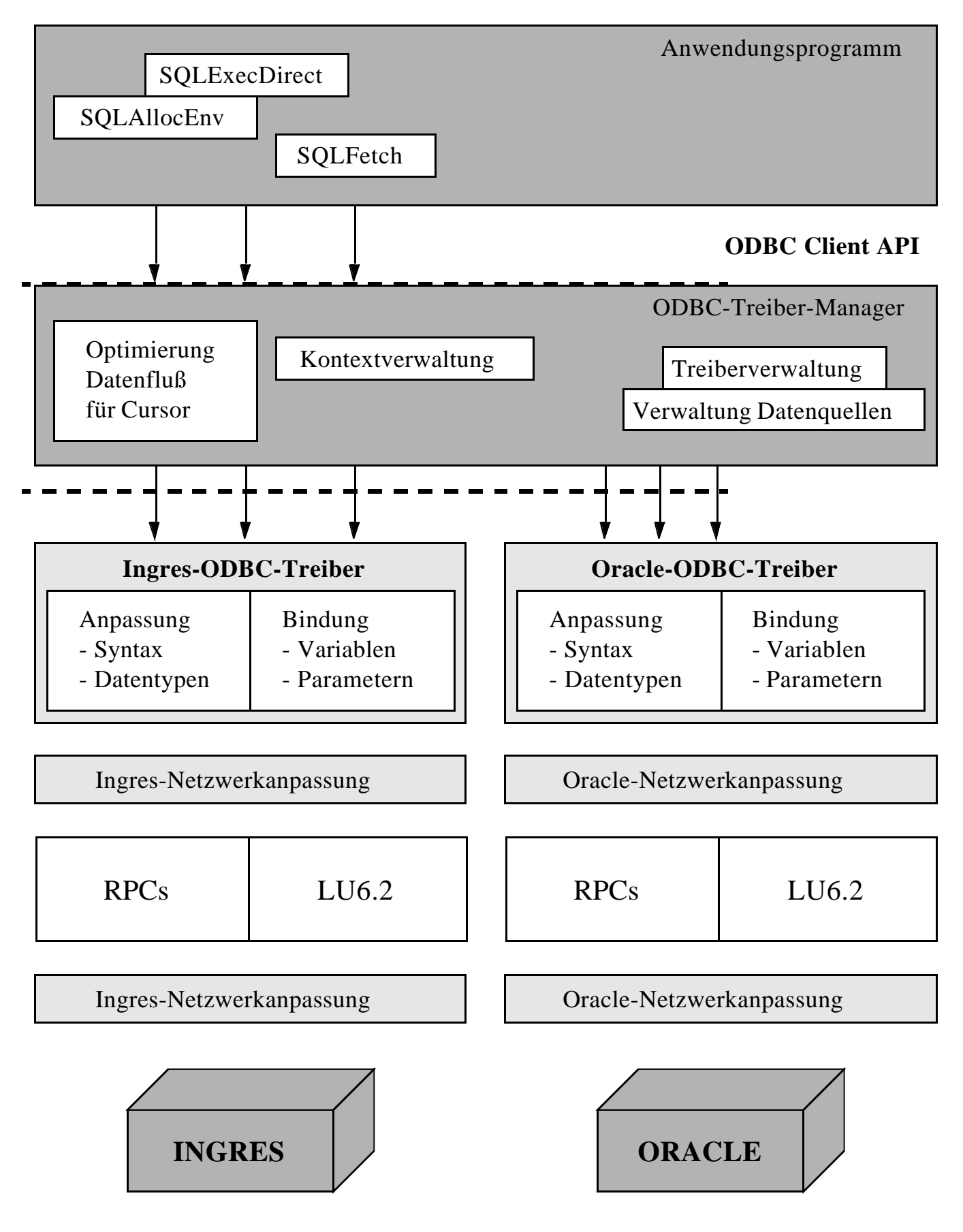

# **Call-Level-Interface (2)**

### **• Vorteile von CLI**

- Schreiben portabler Anwendungen
	- keinerlei Referenzen auf systemspezifische Kontrollblöcke wie SQLCA/SQLDA
	- kann die ODBC-Schnittstelle implementieren
- Systemunabhängigkeit
	- Funktionsaufrufe zum standardisierten Zugriff auf den DB-Katalog
- Mehrfache Verbindungen zur selben DB
	- unabhängige Freigabe von Transaktionen in jeder Verbindung
	- nützlich für AW mit GUIs, die mehrere Fenster benutzen
- Optimierung des Zugriffs vom/zum Server
	- Holen von mehreren Zeilen pro Zugriff
	- Lokale Bereitstellung einzelner Zeilen (Fetch)
	- Verschicken von zusammengesetzten SQL-Anweisungen
	- Client-Programme können Stored Procedures (PSM) aufrufen

# **Call-Level-Interface (3)**

- **• Wie kooperieren AP und DBS?**
	- maximale gegenseitige Kapselung
	- Zusammenspiel AP/CLI und DBVS ist nicht durch Übersetzungsphase vorbereitet
		- keine DECLARE SECTION
		- keine Übergabebereiche
	- Wahl des DBS zur Laufzeit
	- vielfältige LZ-Abstimmungen erforderlich

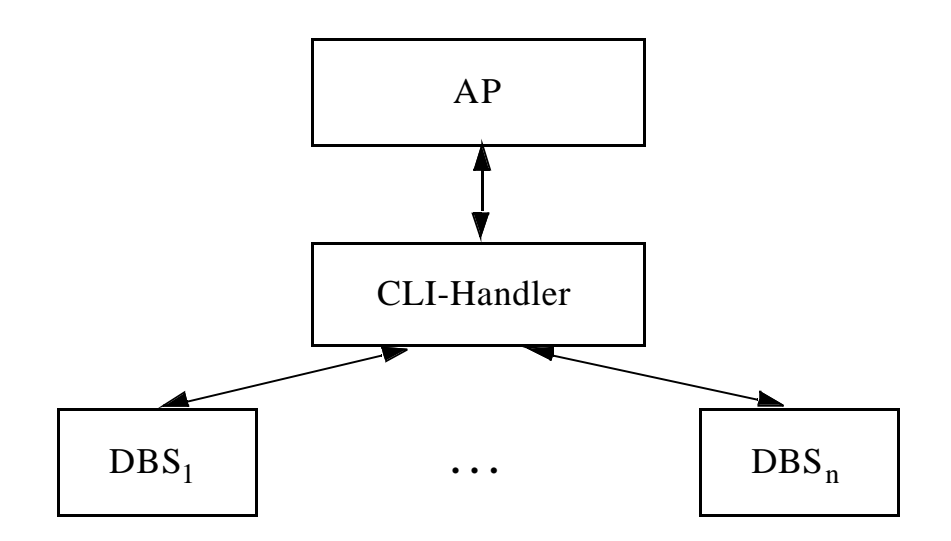

### **• Konzept der Handle-Variablen wesentlich**

- Handle (internes Kennzeichen) ist letztlich eine Programmvariable, die Informationen repräsentiert, die für ein AP durch die CLI-Implementierung verwaltet wird
- gestattet Austausch von Verarbeitungsinformationen

# **Call-Level-Interface (4)**

### **• 4 Arten von Handles**

- **Umgebungskennung** repräsentiert den globalen Zustand der Applikation
- **- Verbindungskennung**
	- separate Kennung: n Verbindungen zu einem oder mehreren DBS
	- Freigabe/Rücksetzen von Transaktionen
	- Steuerung von Transaktionseigenschaften (Isolationsgrad)

### **- Anweisungskennung**

- mehrfache Definition, auch mehrfache Nutzung
- Ausführungszustand einer SQL-Anweisung; sie faßt Informationen zusammen, die bei statischem SQL in SQLCA, SQLDA und Cursorn stehen

### - **Deskriptorkennung**

enthält Informationen, wie Daten einer SQL-Anweisung zwischen DBS und CLI-Programm ausgetauscht werden

### **• CLI-Standardisierung in SQL3 wurde vorgezogen:**

- ISO-Standard wurde 1996 verabschiedet
- starke Anlehnung an ODBC bzw. X/Open CLI
- Standard-CLI umfaßt über 40 Routinen: Verbindungskontrolle, Ressourcen-Allokation, Ausführung von SQL-Befehlen, Zugriff auf Diagnoseinformation, Transaktionsklammerung, Informationsanforderung zur Implementierung

# **Standard-CLI: Beispiel**

#include "sqlcli.h" #include <string.h>

### . . .

- { SQLCHAR \* server; SQLCHAR \* uid; SQLCHAR \* pwd; HENV henv; // environment handle HDBC hdbc; // connection handle HSTMT hstmt; // statement handle SQLINTEGER id; SQLCHAR name [51];
- /\* connect to database \*/

**SQLAllocEnv** (&henv);

**SQLAllocConnect** (henv, &hdbc) ;

if (**SQLConnect** (hdbc, server, uid,  $pwd, ...$ ) !=  $SQL\_SUCCESS$ return (print\_err (hdbc, ...) ) ;

/\* create a table \*/

**SQLAllocStmt** (hdbc, &hstmt) ;

{ SQLCHAR create [ ] = "CREATE TABLE NameID (ID integer, Name varchar (50) )";

- if (**SQLExecDirect** (hstmt, create, ...) != SQL\_SUCCESS) return (print\_err (hdbc, hstmt) ) ; } /\* commit transaction \*/ **SQLTransact** (henv, hdbc, SQL\_COMMIT);
- $/*$  insert row  $*/$  $\{SQLCHAR insert \[]=\text{``INSERT INTO}\}$ NameID VALUES  $(?, ?)$ " ; if (**SQLPrepare** (hstmt, insert, ...) != SQL\_SUCCESS) return (print\_err (hdbc, hstmt) ) ;

**SQLBindParam** (hstmt, 1, ..., id, ...) ; **SQLBindParam** (hstmt, 2, ..., name, ...) ;

```
id = 500; strcpy (name, "Schmidt");
```

```
if (SQLExecute (hstmt) != SQL_SUCCESS)
   return (print_err (hdbc, hstmt) ) ; }
```
/\* commit transaction \*/ **SQLTransact** (henv, hdbc, SQL\_COMMIT) ; }

# **Zusammenfassung**

### **• Cursor-Konzept zur satzweisen Verarbeitung von Datenmengen**

- Anpassung von mengenorientierter Bereitstellung und satzweiser Verarbeitung von DBS-Ergebnissen
- Operationen: DECLARE CURSOR, OPEN, FETCH, CLOSE
- Erweiterungen: Scroll-Cursor, Sichtbarkeit von Änderungen
- **• Statisches (eingebettetes) SQL**
	- hohe Effizienz, gesamte Typprüfung und Konvertierung erfolgen durch Precompiler
	- relativ einfache Programmierung
	- Aufbau aller SQL-Befehle muß zur Übersetzungszeit festliegen
	- es können zur Laufzeit nicht verschiedene Datenbanken dynamisch angesprochen werden

### **• Interpretation einer DB-Anweisung**

- allgemeines Programm (Interpreter) akzeptiert Anweisungen der DB-Sprache als Eingabe und erzeugt mit Hilfe von Aufrufen des Zugriffssystems Ergebnis
- hoher Aufwand zur Laufzeit (v.a. bei wiederholter Ausführung einer Anweisung)

### **• Übersetzung, Code-Erzeugung und Ausführung einer DB-Anweisung**

- für jede DB-Anweisung wird ein zugeschnittenes Programm erzeugt (Übersetzungszeit), das zur Laufzeit abgewickelt wird und dabei mit Hilfe von Aufrufen des Zugriffssystems das Ergebnis ableitet
- Übersetzungsaufwand wird zur Laufzeit soweit wie möglich vermieden
- **• PSM** 
	- zielt ab auf Leistungsverbesserung vor allem in Client/Server-Umgebung
	- erhöht die Verarbeitungsmächtigkeit des DBS

 $4 - 42$ 

# **Zusammenfassung (2)**

### **• Dynamisches SQL**

- Festlegung/Übergabe von SQL-Anweisungen zur Laufzeit
- hohe Flexibilität, schwierige Programmierung
- **• Unterschiede in der SQL-Programmierung zu eingebettetem SQL**
	- explizite Anweisungen zur Datenabbildung zwischen DBS und Programmvariablen
	- klare Trennung zwischen Anwendungsprogramm und SQL  $(\rightarrow$  einfacheres Debugging)

### **• CLI**

- Schnittstelle ist als Sammlung von Prozeduren/Funktionen realisiert
- Keine Vorübersetzung oder Vorbereitung
	- Anwendungen brauchen nicht im Source-Code bereitgestellt werden
	- Wichtig zur Realisierung von kommerzieller AW-Software bzw. Tools

### **• JDBC**

- bietet Schnittstelle für den Zugriff auf (objekt-) relationale DBS aus Java-Anwendungen
- vermeidet die syntaktischen Mängel (Lesbarkeit, Fehleranfälligkeit) von CLI

### **• SQLJ**

- eingebettete Sprache für "statische" Java-Programme
- zielt auf verbesserte Laufzeiteffizienz im Vergleich zu JDBC ab, Syntax- und Semantikprüfung zur Übersetzungszeit
- größere Unabhängigkeit von verschiedenen SQL-Dialekten

# **Überwindung der Heterogenität mit ODBC (Open Data Base Connectivity)**

### **• ODBC ist**

- eine durch die Firma Microsoft definierte und von ihr favorisierte Architektur, die aus funktionaler Sicht Heterogenität (einigermaßen) überwindet,
- jedoch z.T. erhebliche Leistungseinbußen gegenüber einer DBS-Hersteller-spezifischen Anbindung verzeichnet.

### **• ODBC umfaßt u.a.**

- eine Programmierschnittstelle vom CLI-Typ und
- eine Definition des unterstützten SQL-Sprachumfangs (im Vergleich zu ISO SQL2).

### **• DBS-Anbieter**

- implementieren sogenannte ODBC-Treiber (Umsetzung von Funktionen und Daten auf herstellerspezifische Schnittstellen),
- die gemäß den ebenfalls in der ODBC-Architektur definierten Windowsinternen Schnittstellen in die Windows-Betriebssysteme integriert werden können.

### **• ODBC**

- wird von praktisch allen relevanten DBS-Herstellern unterstützt und
- stellt einen **herstellerspezifischen De-facto-Standard** dar,
- der für die **unterschiedlichen Windows-Betriebssysteme** auf der Anwendungsseite Gültigkeit hat.

# **Beispiel Microsoft - Open Data Base Connectivity (ODBC) -**

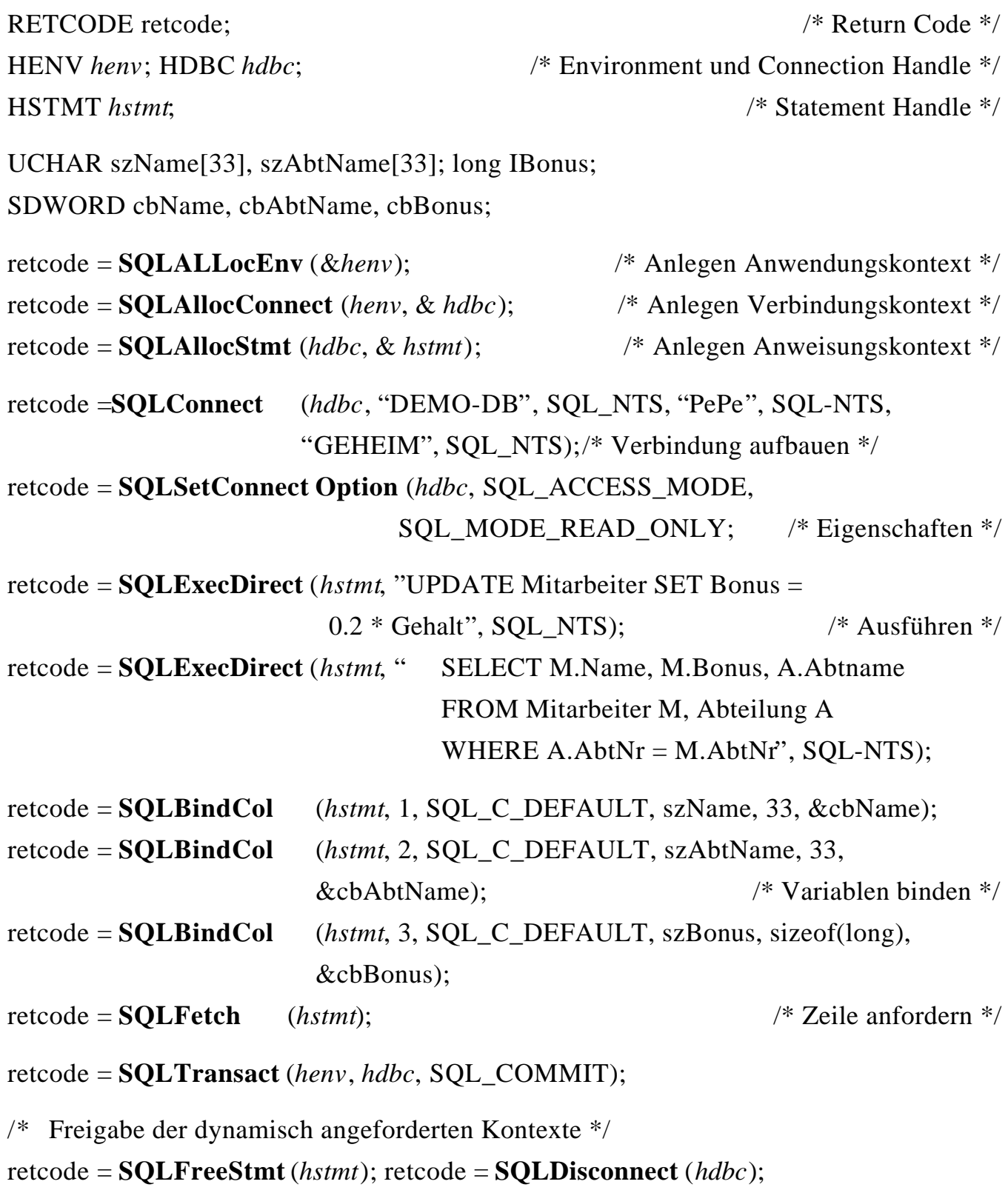

retcode = **SQLFreeConnect** (*hdbc*); retcode = **SQLFreeEnv** (*henv*);

# **DB-Zugriff via JDBC**

### **• Java Database Connectivity Data Access API (JDBC)<sup>1</sup>**

- unabhängiges, standardisiertes CLI, basierend auf SQL:1999
- bietet Schnittstelle für den Zugriff auf (objekt-) relationale DBS aus Java-Anwendungen
- besteht aus zwei Teilen
	- Core Package: Standardfunktionalität mit Erweiterungen (Unterstützung von SQL:1999-Datentypen, flexiblere ResultSets, ...)
	- Optional Package: Ergänzende Funktionalität (Connection Pooling, verteilte Transaktionen, ...)

### **• Allgemeines Problem**

Verschiedene DB-bezogene APIs sind aufeinander abzubilden

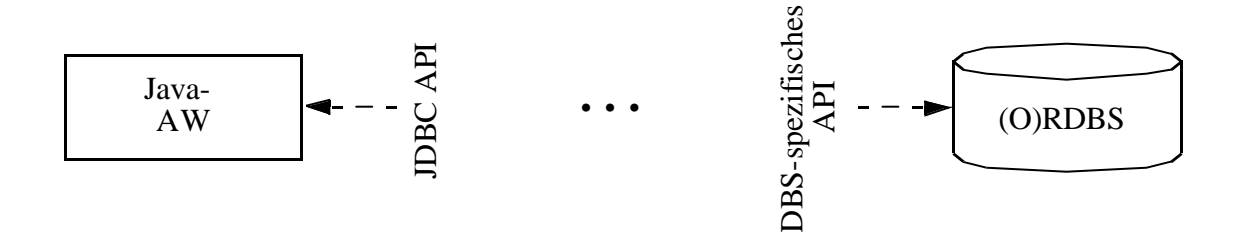

### **• Überbrückung/Anpassung durch Treiber-Konzept**

- setzen JDBC-Aufrufe in die DBS-spezifischen Aufrufe um
- Treiber werden z.B. vom DBS-Hersteller zur Verfügung gestellt
- Treiber-Unterstützung kann auf vier verschiedene Arten erfolgen

<sup>1.</sup> Aktueller Standard: JDBC API 3.0 Specification Proposed Final Draft 4 http://java.sun.com/j2ee/

- **JDBC-Treiber-Varianten JDBC-Treiber-Varianten** DB-Zugriff via JDBC (2) **DB-Zugriff via JDBC (2)**

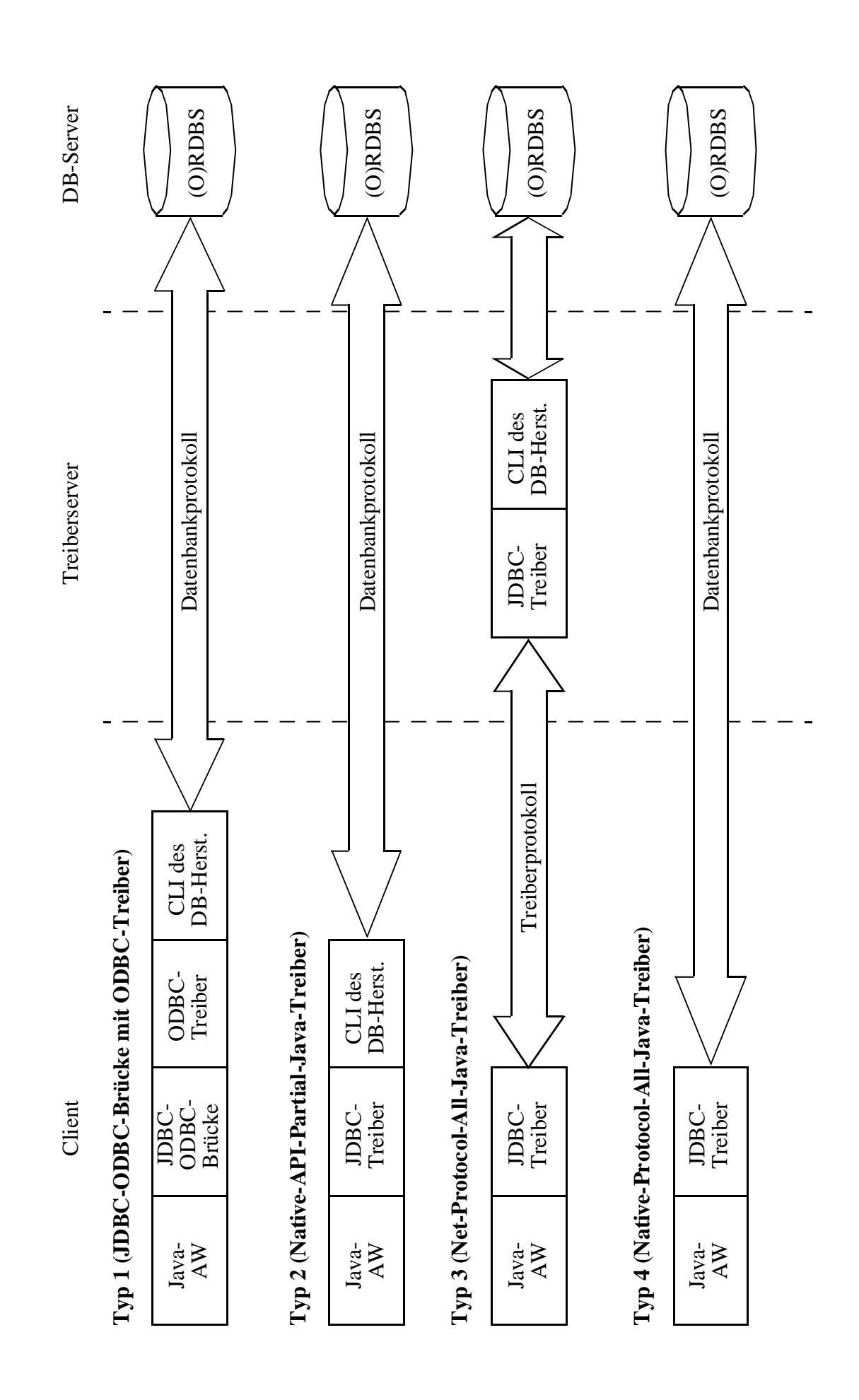

# **DB-Zugriff via JDBC (3) - Arten der Treiberunterstützung<sup>1</sup>**

### **• Typ 1**

- **Notlösung**, wenn kein JDBC-Treiber eines anderen Typs vorhanden ist
- ODBC ist weit verbreitet und wird von fast allen DBS unterstützt
- JDBC-ODBC-Brücke setzt JDBC-Anweisungen in ODBC-Anweisungen um
- Herstellerspezifischer Code (CLI) und ODBC-Treiber müssen auf jedem Client-Rechner installiert und gewartet werden
- Indirektion über ODBC bedeutet Zusatzaufwand

### **• Typ 2**

- direktere Anbindung als bei Typ 1, jedoch
- herstellerspezifischer Code auf jedem Client-Rechner

## **• Typ 3**

- JDBC-Anweisungen werden zunächst in ein **DBS-unabhängiges** Netzwerkprotokoll übersetzt (net-protocol fully Java technology-enabled driver)
- Middleware-Server übersetzt in die CLI-Aufrufe des jeweiligen DBS
- flexible Lösung mit erheblich vereinfachter Wartung
- **• Typ 4**
	- **DBS-spezifischer** Treiber übersetzt JDBC-Anweisungen direkt in das Netzwerkprotokoll des jeweiligen DBS (native-protocol fully Java technology-enabled driver)
	- Verwendung des aktuellen DBS muß bekannt sein (Intranet)
	- ist wie auch Typ 3 Applet-fähig

<sup>1.</sup> Alle großen DBS-Hersteller, aber auch Drittfirmen, bieten JDBC-Treiber an. SUN-Datenbank enthält etwa 150 Treiber, wobei Typ 4 momentan am weitesten verbreitet ist.

# **JDBC - wichtige Funktionalität**

### **• Laden des Treiber**

- kann auf verschiedene Weise erfolgen, z.B. durch explizites Laden mit dem Klassenlader:

Class.forName (DriverClassName)

### **• Aufbau einer Verbindung**

- Connection-Objekt repräsentiert die Verbindung zum DB-Server
- Beim Aufbau werden URL der DB, Benutzername und Paßwort als Strings übergeben:

Connection con = DriverManager.getConnection (url, login, pwd);

- **• Anweisungen**
	- Mit dem Connection-Objekt können u.a. Metadaten der DB erfragt und Statement-Objekte zum Absetzen von SQL-Anweisungen erzeugt werden
	- Statement-Objekt erlaubt das Erzeugen einer SQL-Anweisung zur direkten (einmaligen) Ausführung

Statement stmt = con.createStatement();

- PreparedStatement-Objekt erlaubt das Erzeugen und Vorbereiten von (parametrisierten) SQL-Anweisungen zur wiederholten Ausführung

> PreparedStatement pstmt = con.prepareStatement ( "select  $*$  from personal where gehalt  $>= ?$ ");

- Ausführung einer Anfrageanweisung speichert ihr Ergebnis in ein spezifiziertes ResultSet-Objekt

```
ResultSet res = stmt.executeQuery ("select name from personal");
```
**• Schließen** von Verbindungen, Statements usw.

stmt.close(); con.close();

# **JDBC - Anweisungen**

### **• Anweisungen (Statements)**

- Sie werden in einem Schritt vorbereitet und ausgeführt
- Sie entsprechen dem Typ EXECUTE IMMEDIATE im dynamischen SQL
- JDBC-Methode erzeugt jedoch ein Objekt zur Rückgabe von Daten

### **• ececuteUpdate-Methode**

wird zur direkten Ausführung von UPDATE-, INSERT-, DELETE- und DDL-Anweisungen benutzt

Statement stat = con.createStatement ();

int n = stat.executeUpdate ("update personal set gehalt = gehalt  $* 1.1$ where gehalt  $<$  5000.00"); // n enthält die Anzahl der aktualisierten Zeilen

### **• executeQuery-Methode**

führt Anfragen aus und liefert Ergebnismenge zurück

Statement stat $1 = \text{con.createStatement}$  (); ResultSet res1 = stat1.executeQuery ( "select pnr, name, gehalt from personal where  $gehalt \geq^" + gehalt);$ 

// Cursor-Zugriff und Konvertierung der DBS-Datentypen in passende Java-Datentpyen erforderlich (siehe Cursor-Behandlung)

# **JDBC - Prepared-Anweisungen**

### **• PreparedStatement-Objekt**

PreparedStatement pstmt; double gehalt  $= 5000.00$ ; pstmt = con.prepareStatement ( "select  $*$  from personal where gehalt  $>= ?$ ");

- Vor der Ausführung sind dann die aktuellen Parameter einzusetzen mit Methoden wie setDouble, setInt, setString usw. und Indexangabe

pstmt.setDouble (1, gehalt);

- Neben setXXX () gibt es Methoden getXXX () und updateXXX () für alle Basistypen von Java
- **• Ausführen** einer Prepared-Anweisung als Anfrage

ResultSet  $res1 = pstm.executeQuery()$ ;

**• Vorbereiten und Ausführung** einer Prepared-Anweisung zur DB-Aktualisierung

> pstmt = con.prepareStatement ( "delete from personal where name  $= ?$ "); // set XXX-Methode erlaubt die Zuweisung von aktuellen Werten pstmt.setString (1, "Maier")

int  $n =$  pstmt.executeUpdate ();

// Methoden für Prepared-Anweisungen haben keine Argumente

# **JDBC - Ergebnismengen und Cursor**

- **• Select-Anfragen und Ergebnisübergabe**
	- Jede JDBC-Methode, mit der man Anfragen an das DBS stellen kann, liefert ResultSet-Objekte als Rückgabewert

ResultSet res = stmt.executeQuery ( "select pnr, name, gehalt from personal where  $gehalt \geq^{\sim} +gehalt);$ 

- Cursor-Zugriff und Konvertierung der DBS-Datentypen in passende Java-Datentypen erforderlich
- JDBC-Cursor ist durch die Methode next() der Klasse ResultSet implementiert

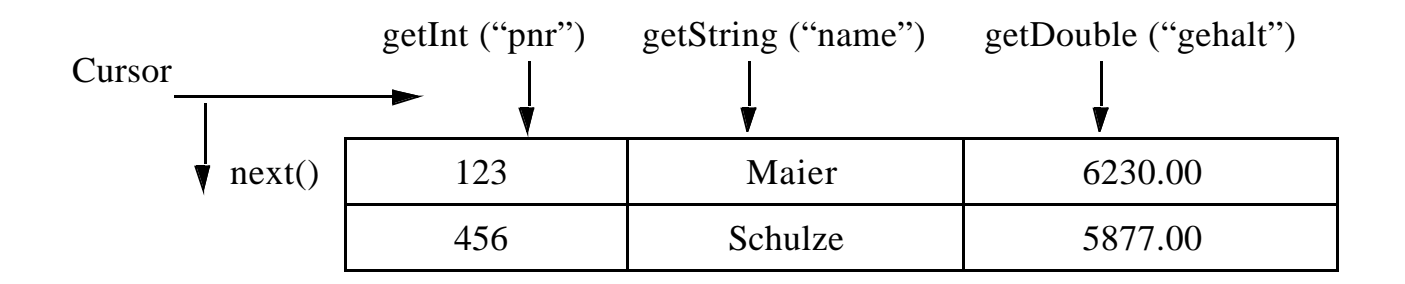

- Zugriff aus Java-Programm

while (res.next()  $)$  {

System.out.print (res.getInt ("pnr") + "\t"); System.out.print (res.getString ("name") + " $\langle t$ "); System.out.println (res.getDouble ("gehalt") );

- JDBC definiert drei Typen von ResultSets
- **• ResultSet: forward-only**

Default-Cursor vom Typ INSENSITIVE: nur next()

# **JDBC - Ergebnismengen und Cursor (2)**

### **• ResultSet: scroll-insensitive**

Scroll-Operationen sind möglich, aber DB-Aktualisierungen verändern ResultSet nach seiner Erstellung nicht

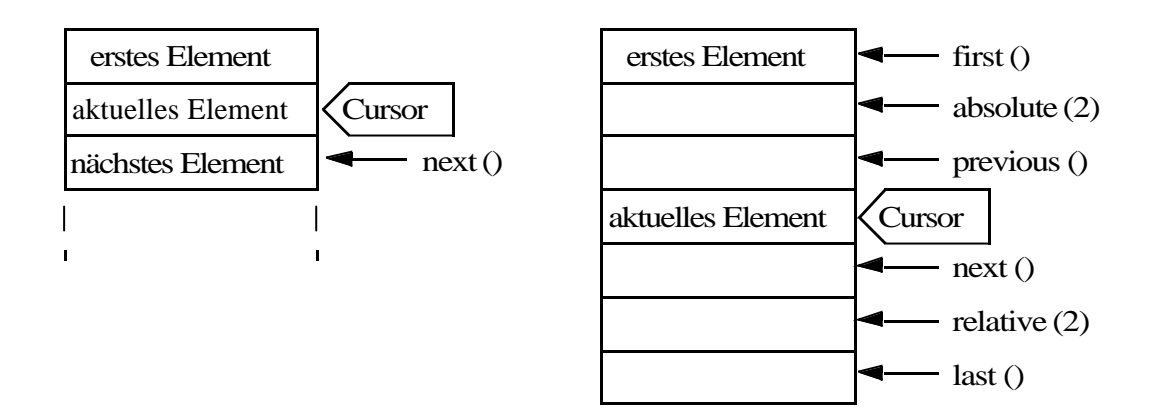

### **• ResultSet: scroll-sensitve**

- Scroll-Operationen sind möglich, wobei ein nicht-INSENSITIVE Cursor benutzt wird
- Semantik der Operation, im Standard nicht festgelegt, wird vom darunterliegenden DBMS übernommen, die vom Hersteller definiert wird!
- Oft wird die sogen. KEYSET\_DRIVEN-Semantik<sup>1</sup> (Teil des ODBC-Standards) implementiert.

### **• Aktualisierbare ResultSets**

Statement s1 = con1.createStatement (ResultSet.TYPE\_SCROLL\_ SENSITIVE, ResultSet.CONCUR\_UPDATABLE); ResultSet res =  $s1$ . executeQuery  $(\ldots); \ldots$ res.updateString ("name", "Müller"); ... res.updateRow ();

- Zeilen können in aktualisierbaren ResultSets geändert und gelöscht werden. Mit res.insertRow () wird eine Zeile in res und gleichzeitig auch in die DB eingefügt.

<sup>1.</sup> Bei Ausführung der Select-Anweisung wird der ResultSet durch eine Menge von Zeigern auf die sich qualifizierenden Zeilen repräsentiert. Änderungen und Löschungen nach Erstellen des ResultSet werden dadurch sichtbar gemacht, Einfügungen aber nicht!

# **JDBC - Zugriff auf Metadaten**

### **• Allgemeine Metadaten**

- Welche Information benötigt ein Browser, um seine Arbeit beginnen zu können?
- JDBC besitzt eine Klasse DatabaseMetaData, die zum Abfragen von Schema- und anderer DB-Information herangezogen wird

### **• Informationen über ResultSets**

- JDBC bietet die Klasse ResultSetMetaData

ResultSet  $rs1 = \text{stmt1.executeQuery}$  ("select \* from personal");

ResultSetMetaData rsm1 = rs1.getMetaData ();

- Es müssen die Spaltenanzahl sowie die einzelnen Spaltennamen und ihre Typen erfragt werden können (z. B. für die erste Spalte)

int AnzahlSpalten = rsm1.getColumnCount ();

String SpaltenName = rsm1.getColumnName (1);

String TypName = rsm1.getColumnTypeName (1);

- Ein Wertzugriff kann dann erfolgen durch

rs1.getInt (2), wenn

rsm1.getColumnTypeName (2)

den String "Integer" zurückliefert.

# **JDBC - Fehler und Transaktionen**

### **• Fehlerbehandlung**

- Spezifikation der Ausnahmen, die eine Methode werfen kann, bei ihrer Deklaration (throw exception)
- Ausführung der Methode in einem try-Block, Ausnahmen werden im catch-Block abgefangen

```
try {
     . . . Programmcode, der Ausnahmen verursachen kann
}
catch (SQLException e) {
     System.out.println ("Es ist ein Fehler aufgetreten :\n");
     System.out.println ("Msg: " + e.getMessage () );
     System.out.println ("SQLState: " + e.getSQLState () );
     System.out.println ("ErrorCode: " + e.getErrorCode () );
};
```
### **• Transaktionen**

- Bei Erzeugen eines Connection-Objekts (z.B. con1) ist als Default der Modus **autocommit** eingestellt
- Um Transaktionen als Folgen von Anweisungen abwickeln zu können, ist dieser Modus auszuschalten

con1.setAutoCommit(false);

- Für eine Transaktion können sogen. Konsistenzebenen (isolation levels) wie TRANSACTION\_SERIALIZABLE, TRANSACTION\_REPEATABLE\_READ usw. eingestellt werden

con1.setTransactionIsolation (

```
Connection.TRANSACTION_SERIALIZABLE);
```
**• Beendigung oder Zurücksetzen**

con1.commit(); con1.rollback();

- **• Programm kann mit mehreren DBMS verbunden sein**
	- selektives Beenden/Zurücksetzen von Transaktionen pro DBMS
	- kein globales atomares Commit möglich

# **DB-Zugriff via JDBC - Beispiel 1**

```
import java.sql.*;
public class Select {
   public static void main (String [ ] args) {
       Connection con = null;PreparedStatement pstmt;
       ResultSet res;
       double gehalt = 5000.00;
       try \{Class.forName ("sun.jdbc.odbc.JdbcOdbcDriver");
          con = java.sql.DriverManager.getConnection (
                   "idbc:odbc:personal", "user", "passwd");
          pstmt = con.prepareStatement (
                   "select pnr, name, gehalt from personal where gehalt > = ?");
          pstmt.setDouble (1, gehalt);
          . . .
          res = pstmt.executeQuery ();
          while (res.next ()) {
                   System.out.print (res.getInt ("pnr") + "\t");
                   System.out.print (res.getString ("name") + "\langle t");
                   System.out.println (res.getDouble ("gehalt") );
          }
          res.close ();
          pstmt.close ();
        } / / try
          catch (SQLException e) {
                   System.out.println (e) ;
                   System.out.println (e.getSQLState () );
                   System.out.println (e.getErrorCode () );
          }
          catch (ClassNotFoundException e) {
                   System.out.println (e) ;
          }
        } / / main
    } / / class Select
```
# **DB-Zugriff via JDBC - Beispiel 2**

```
import java.sql.*;
public class Insert {
   public static void main (String [ ] args) {
       Connection con = null;
       PreparedStatement pstmt;
       try {
          Class.forName ("sun.jdbc.odbc.JdbcOdbcDriver");
          con = java.sql.DriverManager.getConnection (
                   "jdbc:odbc:personal", "", "");
          pstmt = con.prepareStatement (
                   "insert into personal values (?, ?, ?)");
          pstmt.setInt (1, 222);
          pstmt.setString (2, "Schmitt");
          pstmt.setDouble (3, 6000.00);
          pstmt.executeUpdate ();
          pstmt.close ();
          con.close ();
       } / / try
          catch (SQLException e) {
                   System.out.println (e);
                   System.out.println (e.getSQLState () );
                   System.out.println (e.getErrorCode () );
          }
          catch (ClassNotFoundException e) {System.out.println (e);
          }
       }
    }
. . . 
          pstmt = con.prepareStatement (
                   "update personal set gehalt = gehalt * 1.1 where gehalt < ?");
          pstmt.setDouble (1, 10000.00);
          pstmt.executeUpdate ();
          pstmt.close ();
. . .
          pstmt = con.prepareStatement ("delete from personal where pnr = ?");
          pstmt = setInt (1, 222);
          pstmt.executeUpdate ();
          pstmt.close ();
```
# **SQLJ**

### **• SQLJ**

- Teil 0 der SQLJ-Spezifikation beschreibt die Einbettung von SQL in Java-Anwendungen (bereits ANSI-Standard)
- besitzt bessere Lesbarkeit, Verständlichkeit und Wartbarkeit durch kurze und prägnante Schreibweise
- zielt auf die Laufzeiteffizienz von eingebettetem SQL ab, ohne die Vorteile des DB-Zugriffs via JDBC aufzugeben

### **• Abbildung auf JDBC durch Precompiler**

- Überprüfung der Syntax sowie (gewisser Aspekte) der Semantik von SQL-Anweisungen (Anzahl und Typen von Argumenten usw.) zur Übersetzungszeit, was Kommunikation mit dem DBMS zur Laufzeit erspart
- Ersetzung der SQLJ-Anweisungen durch Aufrufe an das SQLJ-Laufzeitmodul (Pakkage sqlj.runtime.\*)
- Erzeugung sog. Profiles, serialisierbare Java-Klassen, die die eigentlichen JDBC-Anweisungen enthalten

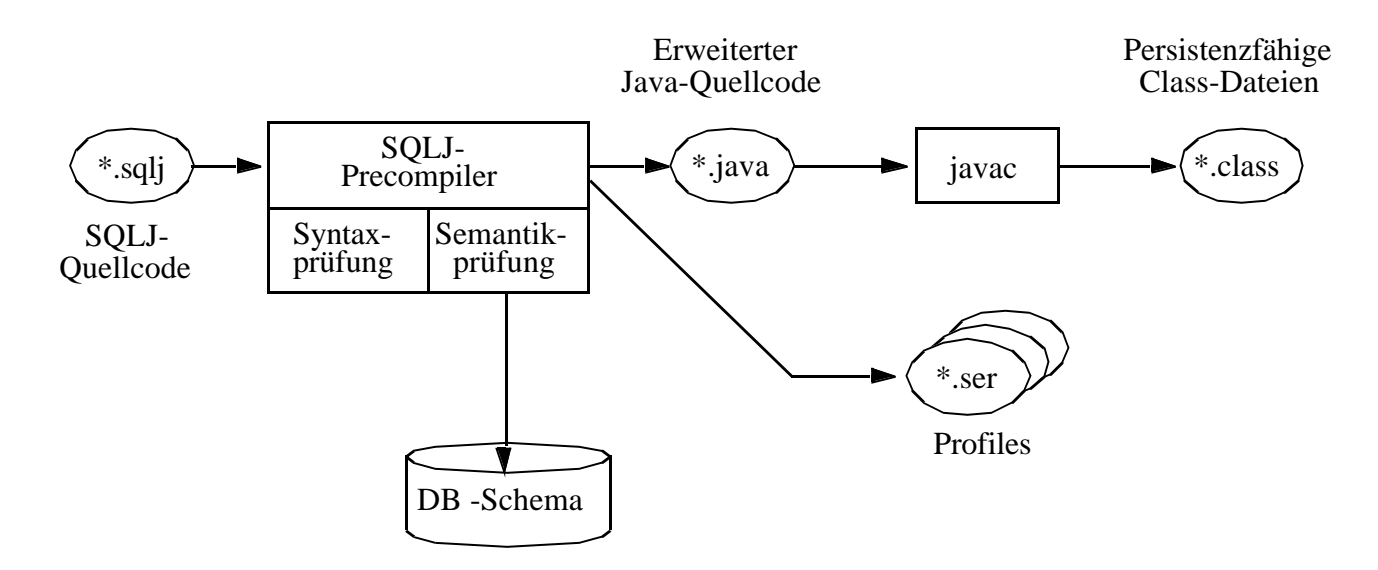

- Abwicklung von DB-Anweisungen vom SQLJ-Laufzeitmodul dynamisch über die Profiles, die wiederum über einen JDBC-Treiber auf die DB zugreifen
- Anpassung an ein anderes DBMS geschieht durch Austausch der Profiles (sog. Customizing)

# **SQLJ (2)**

- **•** Er werden nur einige **Unterschiede zu eingebettetem SQL und JDBC**  aufgezeigt
- **• Verbindung zum DBMS**
	- erfolgt über sog. Verbindungskontexte (ConnectionContext)
	- Sie basieren auf JDBC-Verbindungen und werden auch so genutzt (URL, Nutzername, Paßwort)
	- SQLJ-Programm kann **mehrere Verbindungskontexte** über verschiedene JDBC-Treiber aufbauen; sie erlauben den parallelen Zugriff auf mehrere DBMS oder aus mehreren Threads/Prozessen auf das gleiche DBMS
- **• SQL-Anweisungen** sind im Java-Programm Teil einer SQLJ-Klausel

#SQL { select p.pnr into :persnr from personal p where  $p.$  beruf  $=$  : beruf and p.gehalt  $>$  :gehalt } ;

- Austausch von Daten zwischen SQLJ und Java-Programm erfolgt über Wirtssprachenvariablen
- Parameterübergabe kann vorbereitet werden
- ist viel effizienter als bei JDBC (mit ?-Platzhaltern)

### **• Iteratoren**

- analog zu JDBC-ResultSets
- Definition von Iteratoren (Cursor), aus denen entsprechende Java-Klassen generiert werden, über die auf die Ergebnismenge zugegriffen wird

### **• SQLJ und JDBC**

Ebenso wie statische und dynamische SQL-Anweisungen in einem Programm benutzt werden können, können SQLJ-Anweisungen und JDBC-Aufrufe im selben Java-Programm auftreten.

4 - 59

# **SQLJ (3)**

### **• Nutzung eines Iterators in SQLJ**

```
import java.sql.*
  . . .
  #SQL iterator GetPersIter (int personalnr, String nachname);
  Get PersIter iter1;
  \#SQL iter1 = { select p.pnr as "personalnr",
                            p.name as "nachname"
                   from personal p
                   where p. beruf = :Beruf
                     and p.gethalt = :Gehalt;
int Id ;
String Name ;
  while (iter1.next()) {
            Id = iter1. personalnr ();
            Name = iter1.nachname ();
            . . . Verarbeitung . . .
  }
  iter1.close () ;
```
Die as-Klausel wird benutzt, um die SQL-Attributnamen im Ergebnis mit den Spaltennamen im Iterator in Beziehung zu setzen

- **•** SQLJ liefert für eine Anfrage ein **SQLJ-Iterator-Objekt** zurück
	- SQLJ-Precompiler generiert Java-Anweisungen, die eine Klasse GetPersIter<sup>1</sup> definieren
	- Klasse GetPersIter kann als Ergebnisse Zeilen mit zwei Spalten (Integer und String) aufnehmen
	- Deklaration gibt den Spalten Java-Namen (personalnr und nachname) und definiert implizit Zugriffsmethoden personalnr () und nachname (), die zum Iterator-Zugriff benutzt werden

<sup>1.</sup> Sie implementiert das Interface sqlj.runtime.NamedIterator (spezialisiert vom Standard-Java-Interface java.util.Iterator)

# **SQLJ (4)**

### **• DB-seitige Nutzung von Java mit SQLJ<sup>1</sup>**

- Teil 1 des SQLJ-Standards beschreibt, wie man Stored Procedures mit Java realisieren kann
- Sprache für Stored Procedures bisher nicht standardisiert, Wildwuchs von Implementierungen
- erste Sprache für portable Stored Procedures
- automatisiertes Installieren/Entfernen von Stored Procedures in/aus DBMS (Einsatz sog. Deployment Descriptors)

### **• DB-seitige Verwendung von Java-Datentypen**

- Teil 2 des SQLJ-Standards beschreibt Verfahren, wie Java-Datentypen als SQL-Datentypen verwendet werden können
- Umgekehrt können für herkömmliche SQL-Typen Wrapper-Klassen automatisch generiert werden

### **• SQLJ-Standard**

- Teil1 und 2 sind noch nicht verabschiedet
- Es existieren aber bereits nicht-standardkonforme Implementierungen

<sup>1.</sup> Man spricht auch von Server-sided Java, von der Marketing-Abteilung von Sun auch als "300% Java" bezeichnet, also jeweils 100% für die 3 Schichten einer Standard-C/S-Architektur